Graphs

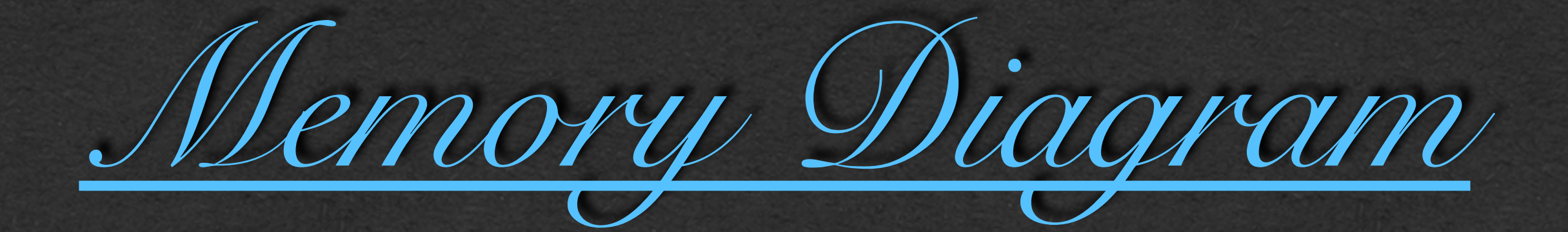

```
public class Graph<N> {
     private HashMap<N, ArrayList<N>> adjacencyList;
     public Graph() {
         this.adjacencyList = new HashMap<>();
 }
    public void addEdge(N from, N to) {
        this.addNode(from);
        this.addNode(to);
        this.adjacencyList.get(from).add(to);
 }
    private void addNode(N a) {
        if (!this.adjacencyList.containsKey(a)) {
             this.adjacencyList.put(a, new ArrayList<>());
 }
 }
    public boolean areConnect(N from, N to){
        return this.adjacencyList.containsKey(from) &&
                this.adjacencyList.get(from).contains(to);
 }
     public boolean validPath(ArrayList<N> path) {
        for (int i=0; i < path.size()-1; i++) {
             if(!this.areConnected(path.get(i), path.get(i+1))){
                 return false;
 }
 }
        return true;
\leftarrow }
     public static void main(String[] args) {
         Graph<String> graph = new Graph<>();
         graph.addEdge("BUF", "WDC");
         graph.addEdge("WDC", "JFK");
         graph.addEdge("TOR", "BUF");
         ArrayList<String> path1 = new ArrayList<>(
                 Arrays.asList("BUF", "WDC", "JFK"));
         System.out.println(graph.validPath(path1));
         ArrayList<String> path2 = new ArrayList<>(
                 Arrays.asList( "JFK", "WDC", "BUF"));
         System.out.println(graph.validPath(path2));
 }
```
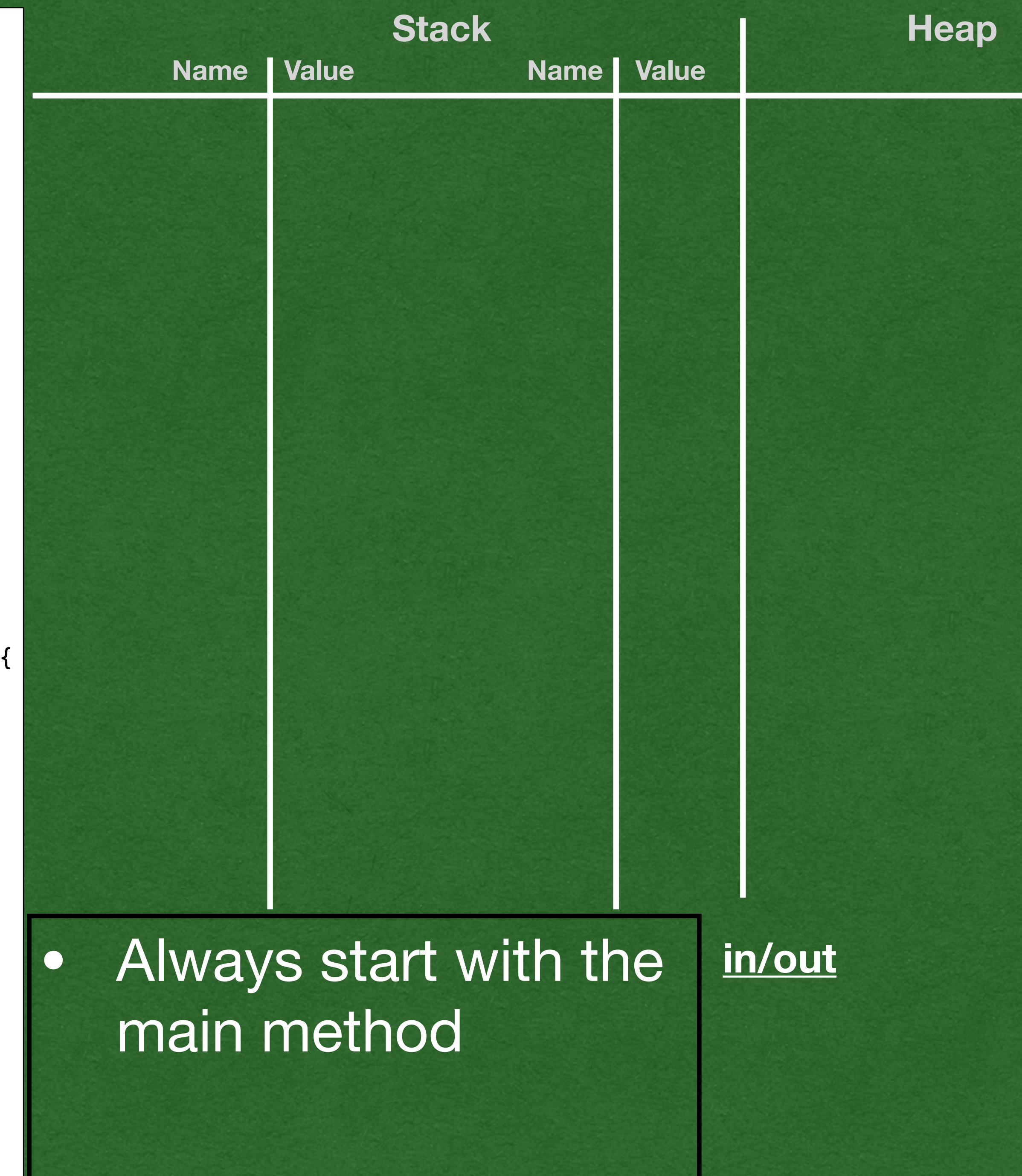

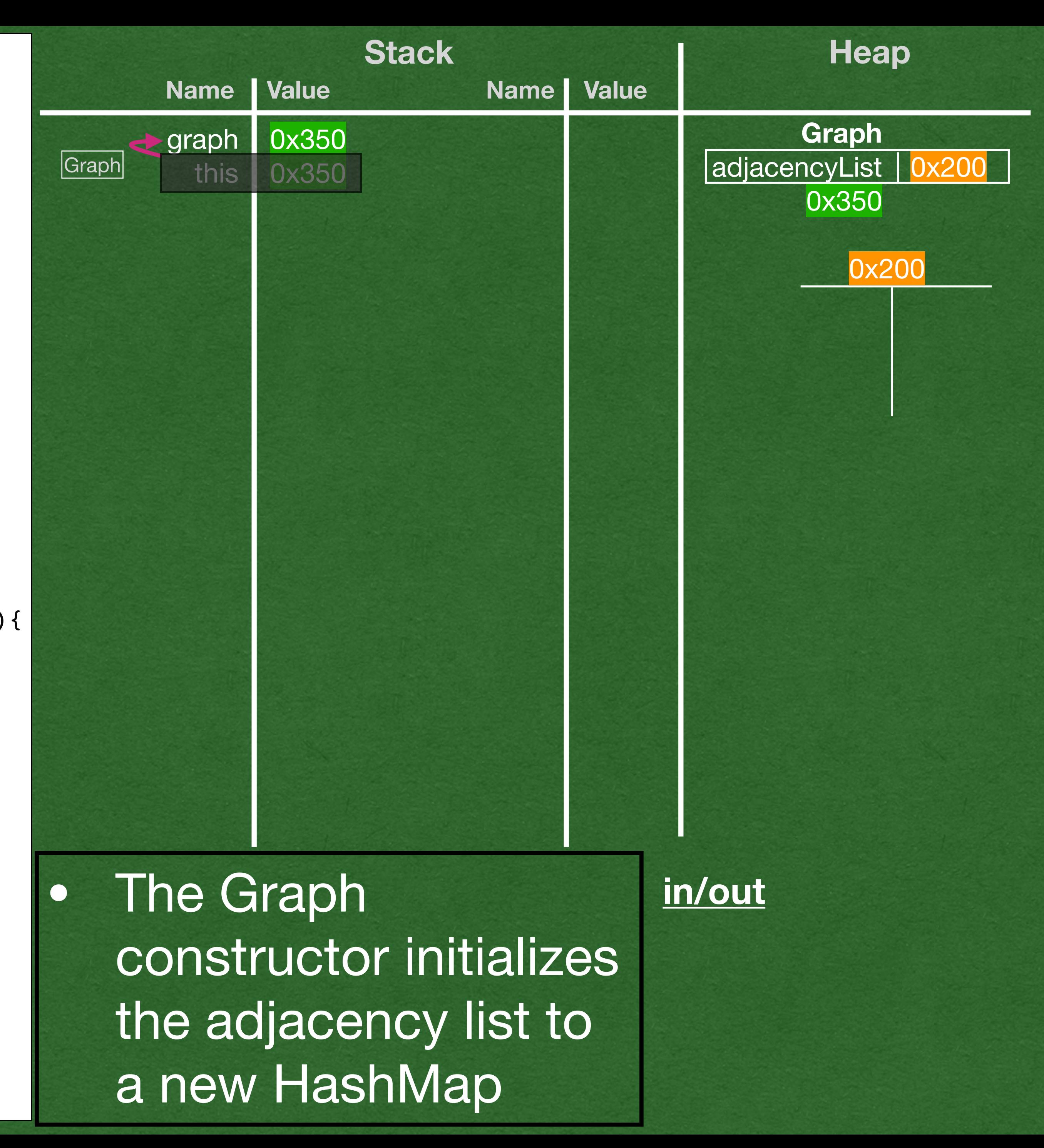

```
public class Graph<N> {
     private HashMap<N, ArrayList<N>> adjacencyList;
     public Graph() {
         this.adjacencyList = new HashMap<>();
 }
    public void addEdge(N from, N to) {
        this.addNode(from);
        this.addNode(to);
        this.adjacencyList.get(from).add(to);
 }
    private void addNode(N a) {
        if (!this.adjacencyList.containsKey(a)) {
            this.adjacencyList.put(a, new ArrayList<>());
 }
 }
    public boolean areConnect(N from, N to){
        return this.adjacencyList.containsKey(from) &&
               this.adjacencyList.get(from).contains(to);
 }
     public boolean validPath(ArrayList<N> path) {
        for (int i=0; i < path.size()-1; i++) {
             if(!this.areConnected(path.get(i), path.get(i+1))){
                return false;
 }
 }
        return true;
 }
    public static void main(String[] args) {
        Graph<String> graph = new Graph<>();
         graph.addEdge("BUF", "WDC");
         graph.addEdge("WDC", "JFK");
         graph.addEdge("TOR", "BUF");
        ArrayList<String> path1 = new ArrayList<>(
                 Arrays.asList("BUF", "WDC", "JFK"));
         System.out.println(graph.validPath(path1));
         ArrayList<String> path2 = new ArrayList<>(
                Arrays.asList( "JFK", "WDC", "BUF"));
         System.out.println(graph.validPath(path2));
 }
```
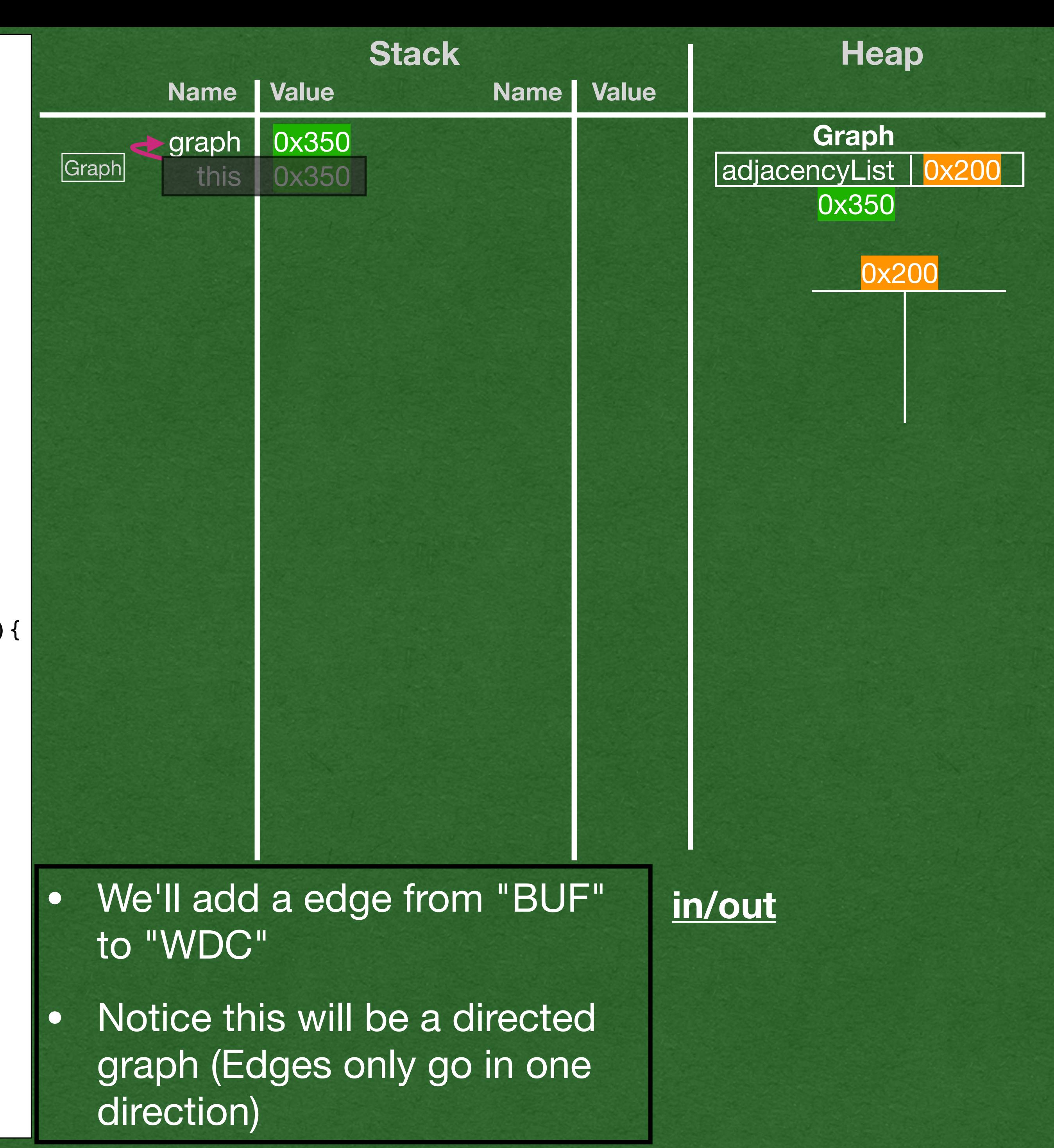

```
public class Graph<N> {
    private HashMap<N, ArrayList<N>> adjacencyList;
    public Graph() {
        this.adjacencyList = new HashMap<>();
 }
    public void addEdge(N from, N to) {
        this.addNode(from);
        this.addNode(to);
        this.adjacencyList.get(from).add(to);
 }
    private void addNode(N a) {
        if (!this.adjacencyList.containsKey(a)) {
            this.adjacencyList.put(a, new ArrayList<>());
 }
 }
    public boolean areConnect(N from, N to){
        return this.adjacencyList.containsKey(from) &&
               this.adjacencyList.get(from).contains(to);
 }
    public boolean validPath(ArrayList<N> path) {
       for (int i=0; i < path.size()-1; i++) {
            if(!this.areConnected(path.get(i), path.get(i+1))){
                return false;
 }
 }
        return true;
 }
    public static void main(String[] args) {
        Graph<String> graph = new Graph<>();
        graph.addEdge("BUF", "WDC");
         graph.addEdge("WDC", "JFK");
         graph.addEdge("TOR", "BUF");
        ArrayList<String> path1 = new ArrayList<>(
                Arrays.asList("BUF", "WDC", "JFK"));
        System.out.println(graph.validPath(path1));
        ArrayList<String> path2 = new ArrayList<>(
                Arrays.asList( "JFK", "WDC", "BUF"));
        System.out.println(graph.validPath(path2));
 }
```
We haven't seen the node "BUF" yet

Initialize it in the adjacency list

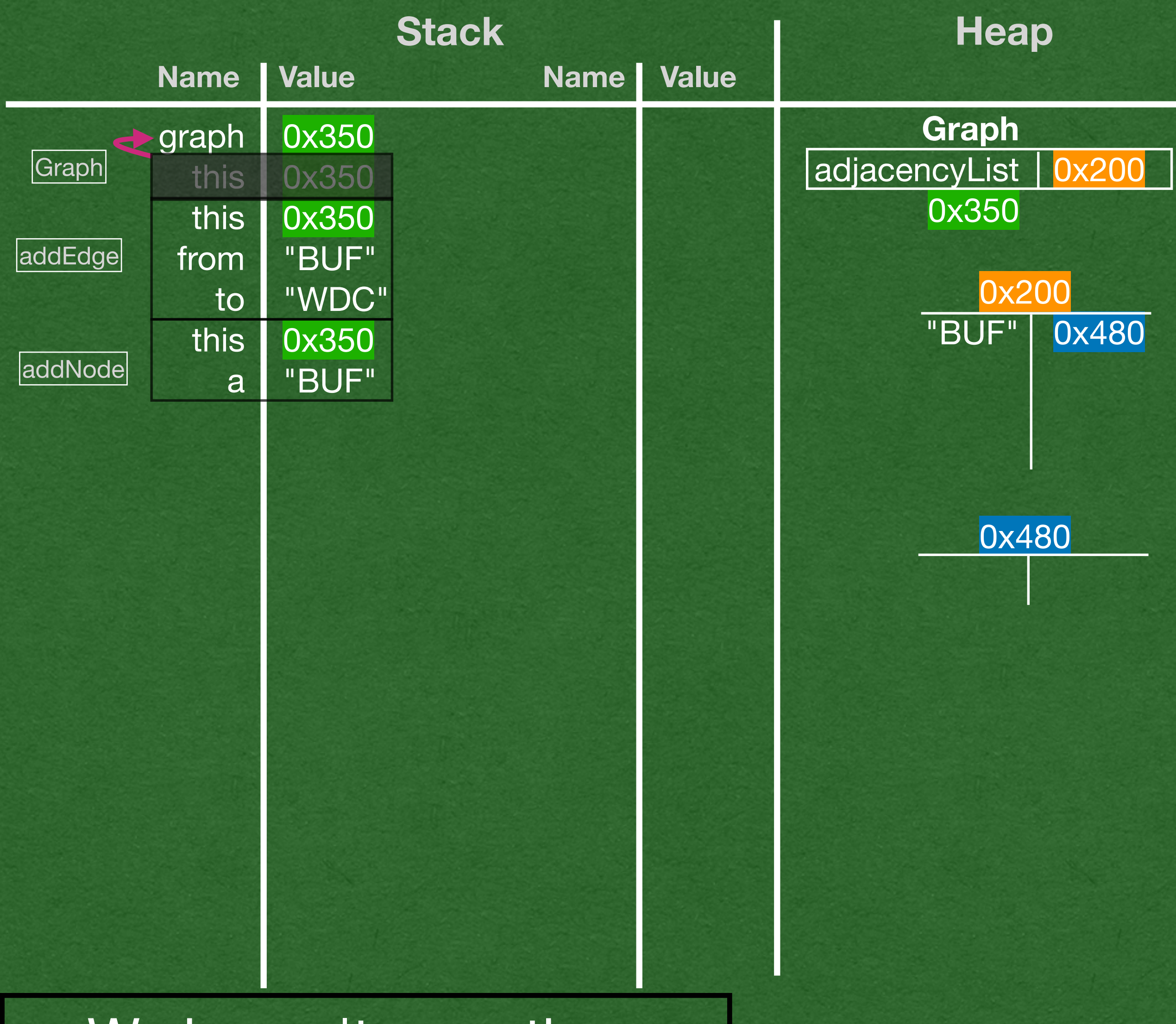

```
public class Graph<N> {
    private HashMap<N, ArrayList<N>> adjacencyList;
    public Graph() {
        this.adjacencyList = new HashMap<>();
 }
     public void addEdge(N from, N to) {
       this.addNode(from);
         this.addNode(to);
        this.adjacencyList.get(from).add(to);
 }
    private void addNode(N a) {
         if (!this.adjacencyList.containsKey(a)) {
            this.adjacencyList.put(a, new ArrayList<>());
\left\{\right. }
    public boolean areConnect(N from, N to){
        return this.adjacencyList.containsKey(from) &&
                this.adjacencyList.get(from).contains(to);
 }
    public boolean validPath(ArrayList<N> path) {
        for (int i=0; i < path.size()-1; i++) {
             if(!this.areConnected(path.get(i), path.get(i+1))){
                 return false;
 }
 }
        return true;
 }
    public static void main(String[] args) {
        Graph<String> graph = new Graph<>();
        graph.addEdge("BUF", "WDC");
         graph.addEdge("WDC", "JFK");
         graph.addEdge("TOR", "BUF");
         ArrayList<String> path1 = new ArrayList<>(
                 Arrays.asList("BUF", "WDC", "JFK"));
         System.out.println(graph.validPath(path1));
         ArrayList<String> path2 = new ArrayList<>(
                 Arrays.asList( "JFK", "WDC", "BUF"));
         System.out.println(graph.validPath(path2));
 }
```
}

• We haven't seen the node "WDC" yet

Initialize it in the adjacency list

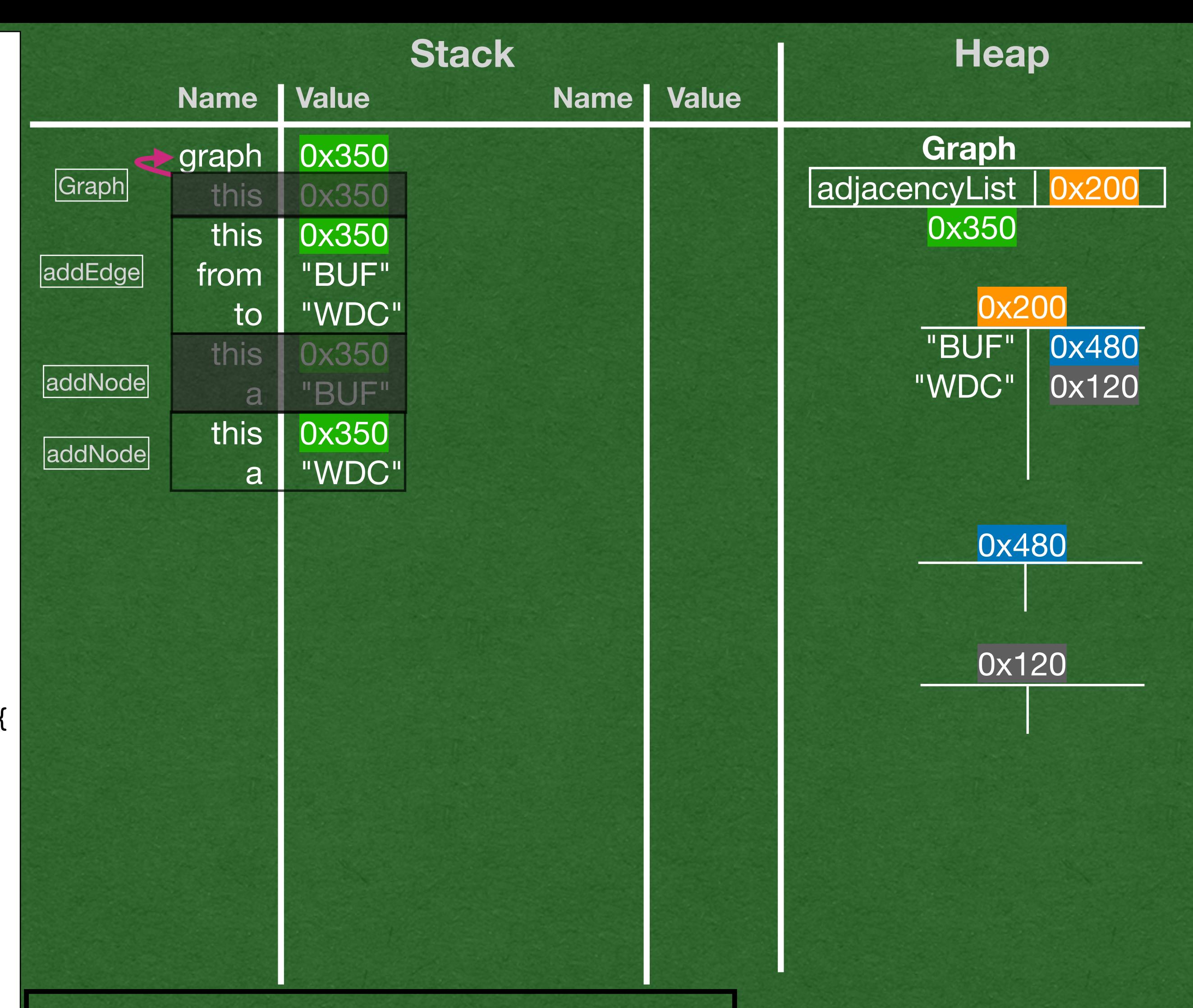

```
public class Graph<N> {
    private HashMap<N, ArrayList<N>> adjacencyList;
    public Graph() {
        this.adjacencyList = new HashMap<>();
 }
    public void addEdge(N from, N to) {
        this.addNode(from);
        this.addNode(to);
        this.adjacencyList.get(from).add(to);
 }
    private void addNode(N a) {
        if (!this.adjacencyList.containsKey(a)) {
            this.adjacencyList.put(a, new ArrayList<>());
\left\{\right. }
    public boolean areConnect(N from, N to){
        return this.adjacencyList.containsKey(from) &&
                this.adjacencyList.get(from).contains(to);
 }
    public boolean validPath(ArrayList<N> path) {
       for (int i=0; i < path.size()-1; i++) {
             if(!this.areConnected(path.get(i), path.get(i+1))){
                 return false;
 }
 }
        return true;
 }
    public static void main(String[] args) {
        Graph<String> graph = new Graph<>();
        graph.addEdge("BUF", "WDC");
         graph.addEdge("WDC", "JFK");
         graph.addEdge("TOR", "BUF");
        ArrayList<String> path1 = new ArrayList<>(
                 Arrays.asList("BUF", "WDC", "JFK"));
         System.out.println(graph.validPath(path1));
        ArrayList<String> path2 = new ArrayList<>(
                 Arrays.asList( "JFK", "WDC", "BUF"));
        System.out.println(graph.validPath(path2));
 }
```
}

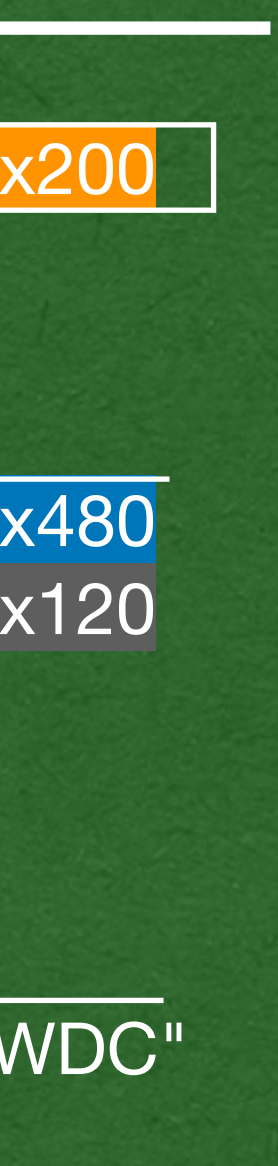

## • Add the edge into the adjacency list **in/out**

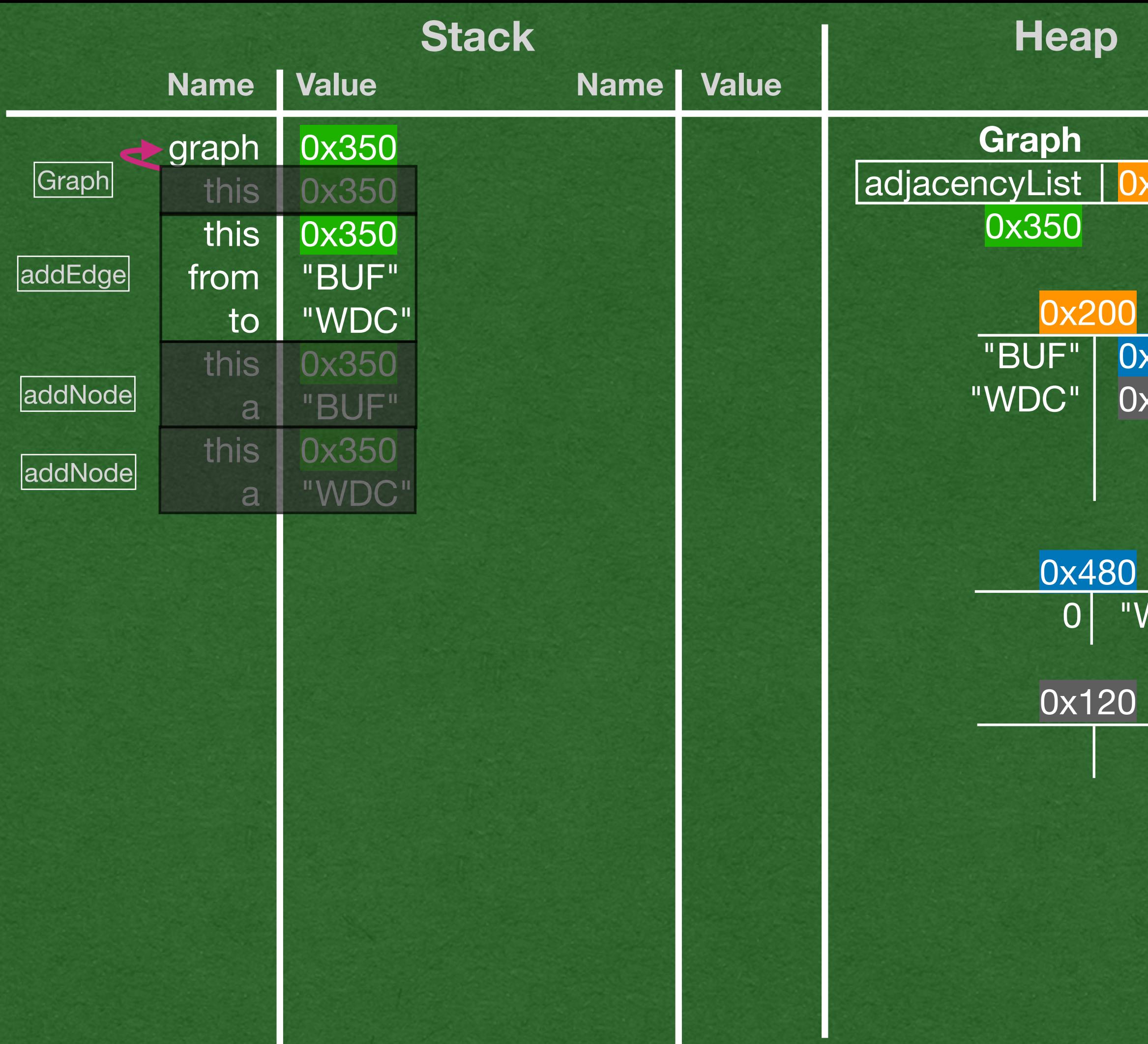

```
public class Graph<N> {
    private HashMap<N, ArrayList<N>> adjacencyList;
    public Graph() {
         this.adjacencyList = new HashMap<>();
 }
    public void addEdge(N from, N to) {
        this.addNode(from);
        this.addNode(to);
         this.adjacencyList.get(from).add(to);
 }
    private void addNode(N a) {
        if (!this.adjacencyList.containsKey(a)) {
            this.adjacencyList.put(a, new ArrayList<>());
 }
 }
    public boolean areConnect(N from, N to){
        return this.adjacencyList.containsKey(from) &&
               this.adjacencyList.get(from).contains(to);
 }
    public boolean validPath(ArrayList<N> path) {
        for (int i=0; i < path.size()-1; i++) {
             if(!this.areConnected(path.get(i), path.get(i+1))){
                return false;
 }
 }
        return true;
 }
    public static void main(String[] args) {
        Graph<String> graph = new Graph<>();
        graph.addEdge("BUF", "WDC");
         graph.addEdge("WDC", "JFK");
         graph.addEdge("TOR", "BUF");
         ArrayList<String> path1 = new ArrayList<>(
                 Arrays.asList("BUF", "WDC", "JFK"));
         System.out.println(graph.validPath(path1));
         ArrayList<String> path2 = new ArrayList<>(
                Arrays.asList( "JFK", "WDC", "BUF"));
        System.out.println(graph.validPath(path2));
 }
```
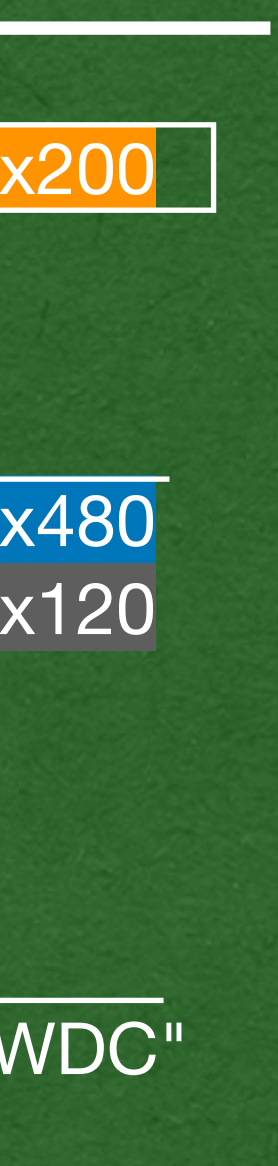

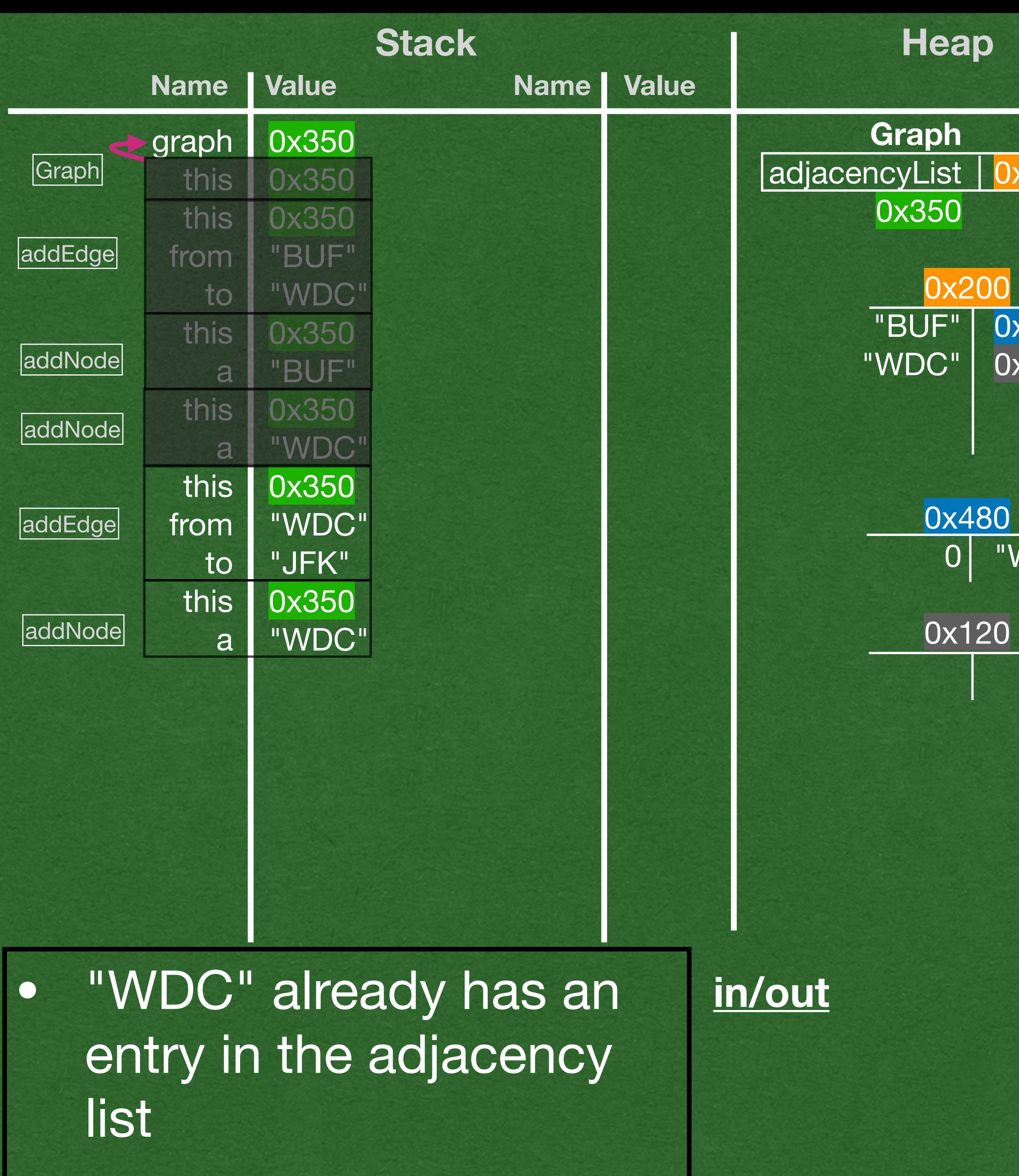

• Nothing to initialize

```
public class Graph<N> {
    private HashMap<N, ArrayList<N>> adjacencyList;
    public Graph() {
        this.adjacencyList = new HashMap<>();
 }
    public void addEdge(N from, N to) {
        this.addNode(from);
         this.addNode(to);
        this.adjacencyList.get(from).add(to);
 }
    private void addNode(N a) {
       if (!this.adjacencyList.containsKey(a)) {
            this.adjacencyList.put(a, new ArrayList<>());
 }
 }
    public boolean areConnect(N from, N to){
        return this.adjacencyList.containsKey(from) &&
               this.adjacencyList.get(from).contains(to);
 }
    public boolean validPath(ArrayList<N> path) {
        for (int i=0; i < path.size()-1; i++) {
            if(!this.areConnected(path.get(i), path.get(i+1))){
                return false;
 }
 }
        return true;
 }
    public static void main(String[] args) {
        Graph<String> graph = new Graph<>();
         graph.addEdge("BUF", "WDC");
        graph.addEdge("WDC", "JFK");
         graph.addEdge("TOR", "BUF");
        ArrayList<String> path1 = new ArrayList<>(
                 Arrays.asList("BUF", "WDC", "JFK"));
         System.out.println(graph.validPath(path1));
        ArrayList<String> path2 = new ArrayList<>(
                Arrays.asList( "JFK", "WDC", "BUF"));
         System.out.println(graph.validPath(path2));
 }
```
• Create a new entry in the adjacency list for "JFK"

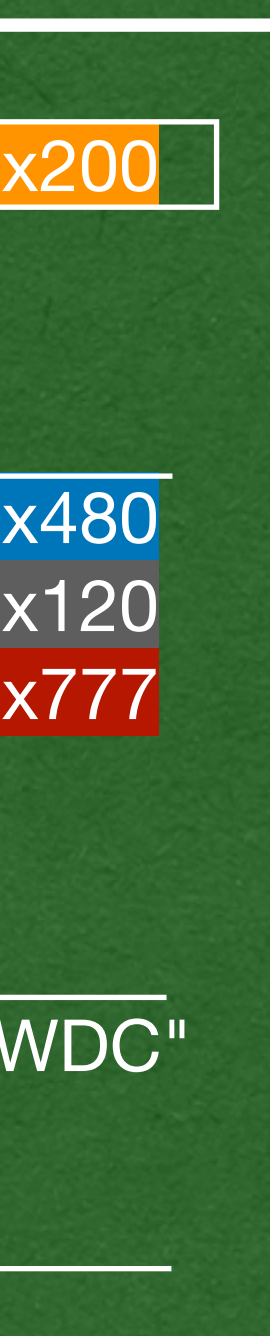

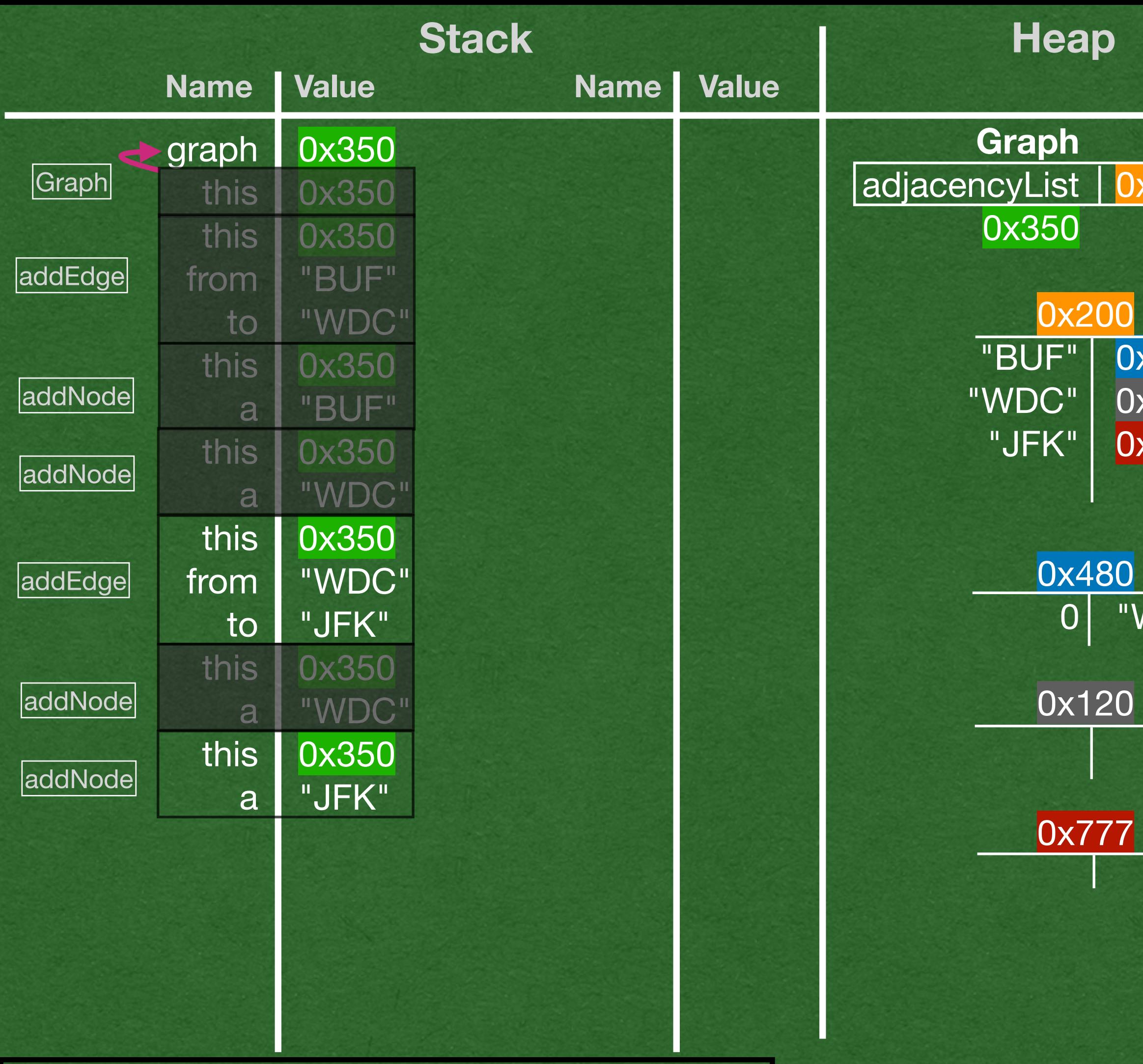

```
public class Graph<N> {
     private HashMap<N, ArrayList<N>> adjacencyList;
     public Graph() {
         this.adjacencyList = new HashMap<>();
 }
     public void addEdge(N from, N to) {
        this.addNode(from);
        this.addNode(to);
         this.adjacencyList.get(from).add(to);
 }
     private void addNode(N a) {
         if (!this.adjacencyList.containsKey(a)) {
             this.adjacencyList.put(a, new ArrayList<>());
\left\{\right. }
     public boolean areConnect(N from, N to){
         return this.adjacencyList.containsKey(from) &&
                this.adjacencyList.get(from).contains(to);
 }
     public boolean validPath(ArrayList<N> path) {
        for (int i=0; i < path.size()-1; i++) {
             if(!this.areConnected(path.get(i), path.get(i+1))){
                 return false;
 }
 }
         return true;
 }
     public static void main(String[] args) {
         Graph<String> graph = new Graph<>();
         graph.addEdge("BUF", "WDC");
         graph.addEdge("WDC", "JFK");
         graph.addEdge("TOR", "BUF");
         ArrayList<String> path1 = new ArrayList<>(
                 Arrays.asList("BUF", "WDC", "JFK"));
         System.out.println(graph.validPath(path1));
         ArrayList<String> path2 = new ArrayList<>(
                 Arrays.asList( "JFK", "WDC", "BUF"));
         System.out.println(graph.validPath(path2));
 }
```
}

• Add the edge from "WDC" to "JFK" in the adjacency list

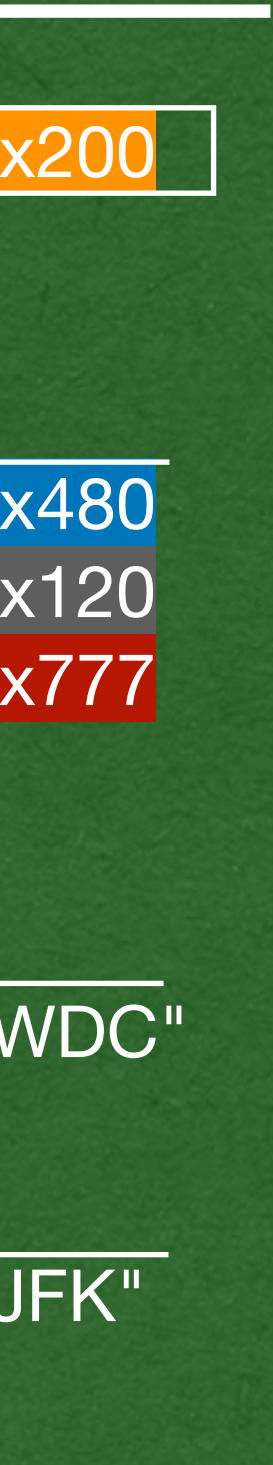

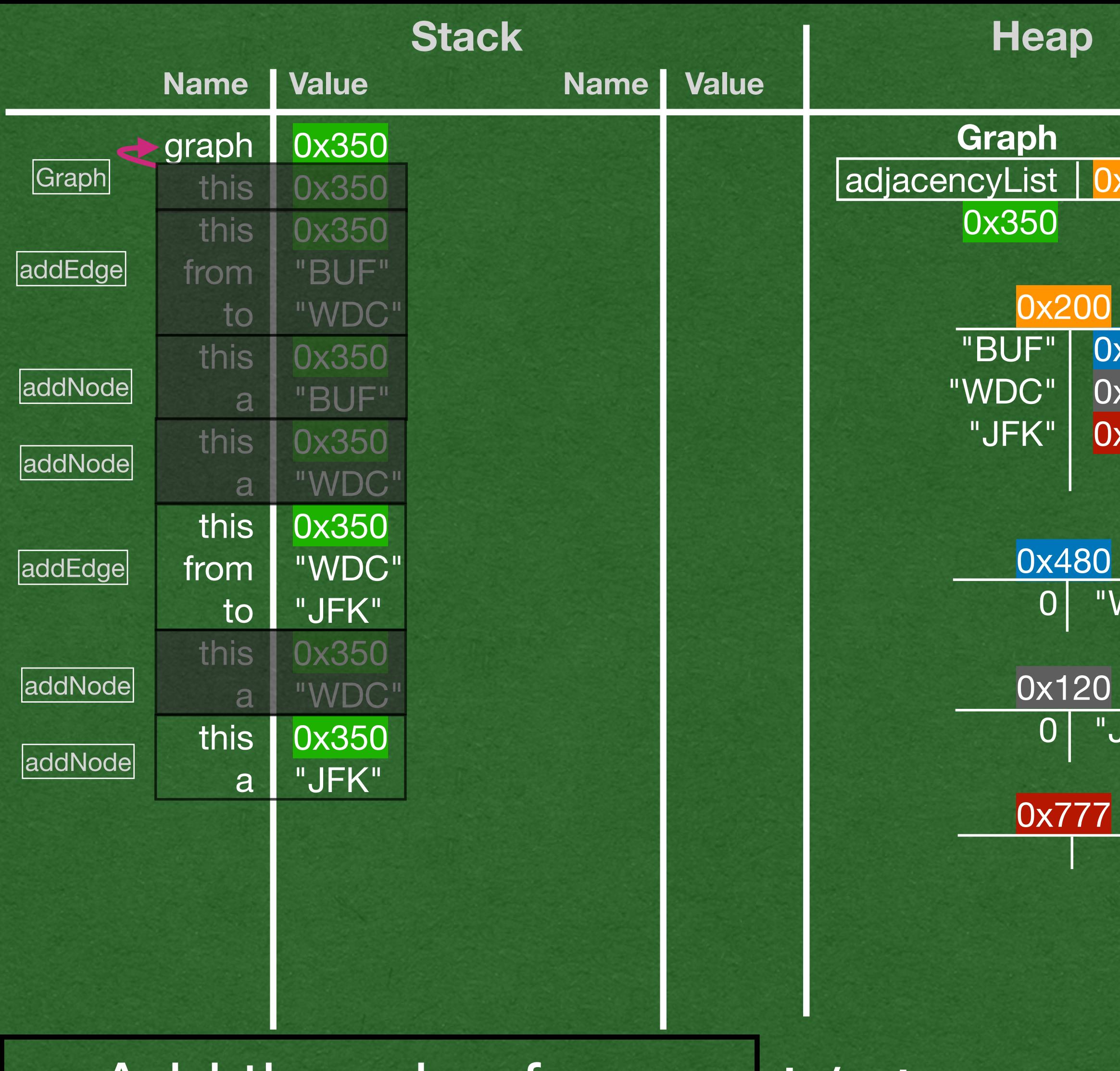

```
public class Graph<N> {
    private HashMap<N, ArrayList<N>> adjacencyList;
    public Graph() {
         this.adjacencyList = new HashMap<>();
 }
    public void addEdge(N from, N to) {
        this.addNode(from);
        this.addNode(to);
         this.adjacencyList.get(from).add(to);
 }
    private void addNode(N a) {
        if (!this.adjacencyList.containsKey(a)) {
            this.adjacencyList.put(a, new ArrayList<>());
 }
 }
    public boolean areConnect(N from, N to){
        return this.adjacencyList.containsKey(from) &&
                this.adjacencyList.get(from).contains(to);
 }
    public boolean validPath(ArrayList<N> path) {
        for (int i=0; i < path.size()-1; i++) {
             if(!this.areConnected(path.get(i), path.get(i+1))){
                 return false;
 }
 }
        return true;
 }
    public static void main(String[] args) {
        Graph<String> graph = new Graph<>();
         graph.addEdge("BUF", "WDC");
        graph.addEdge("WDC", "JFK");
         graph.addEdge("TOR", "BUF");
         ArrayList<String> path1 = new ArrayList<>(
                 Arrays.asList("BUF", "WDC", "JFK"));
         System.out.println(graph.validPath(path1));
        ArrayList<String> path2 = new ArrayList<>(
                 Arrays.asList( "JFK", "WDC", "BUF"));
         System.out.println(graph.validPath(path2));
 }
```
}

## • Repeat again for the last edge

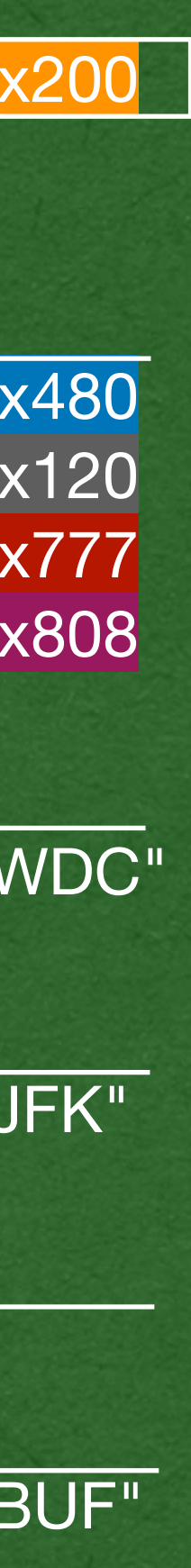

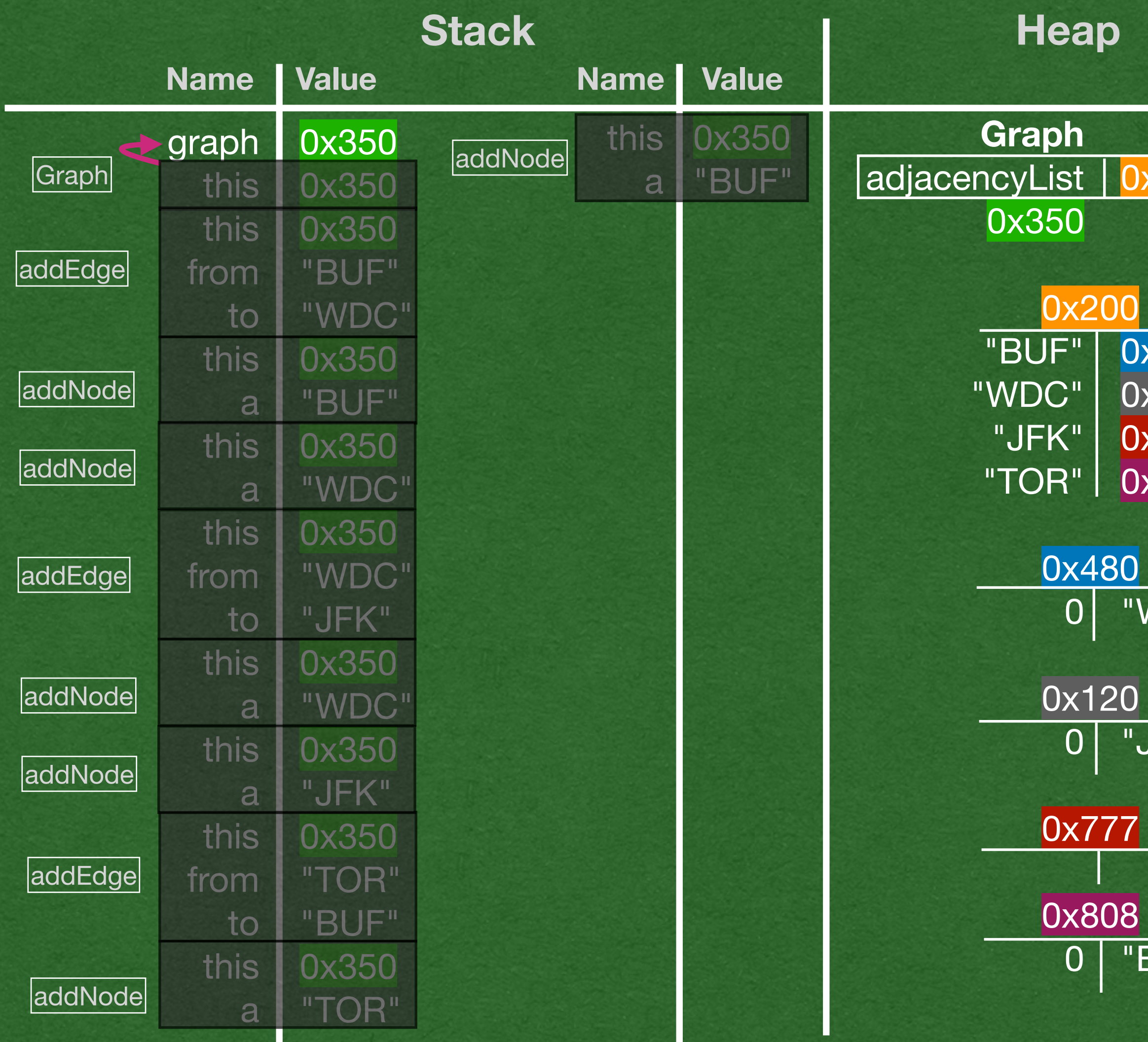

```
public class Graph<N> {
    private HashMap<N, ArrayList<N>> adjacencyList;
    public Graph() {
        this.adjacencyList = new HashMap<>();
 }
    public void addEdge(N from, N to) {
        this.addNode(from);
        this.addNode(to);
        this.adjacencyList.get(from).add(to);
 }
    private void addNode(N a) {
        if (!this.adjacencyList.containsKey(a)) {
            this.adjacencyList.put(a, new ArrayList<>());
 }
 }
    public boolean areConnect(N from, N to){
        return this.adjacencyList.containsKey(from) &&
               this.adjacencyList.get(from).contains(to);
 }
    public boolean validPath(ArrayList<N> path) {
        for (int i=0; i < path.size()-1; i++) {
            if(!this.areConnected(path.get(i), path.get(i+1))){
                return false;
 }
 }
        return true;
 }
    public static void main(String[] args) {
        Graph<String> graph = new Graph<>();
         graph.addEdge("BUF", "WDC");
         graph.addEdge("WDC", "JFK");
        graph.addEdge("TOR", "BUF");
         ArrayList<String> path1 = new ArrayList<>(
                 Arrays.asList("BUF", "WDC", "JFK"));
         System.out.println(graph.validPath(path1));
         ArrayList<String> path2 = new ArrayList<>(
                Arrays.asList( "JFK", "WDC", "BUF"));
         System.out.println(graph.validPath(path2));
 }
```
}

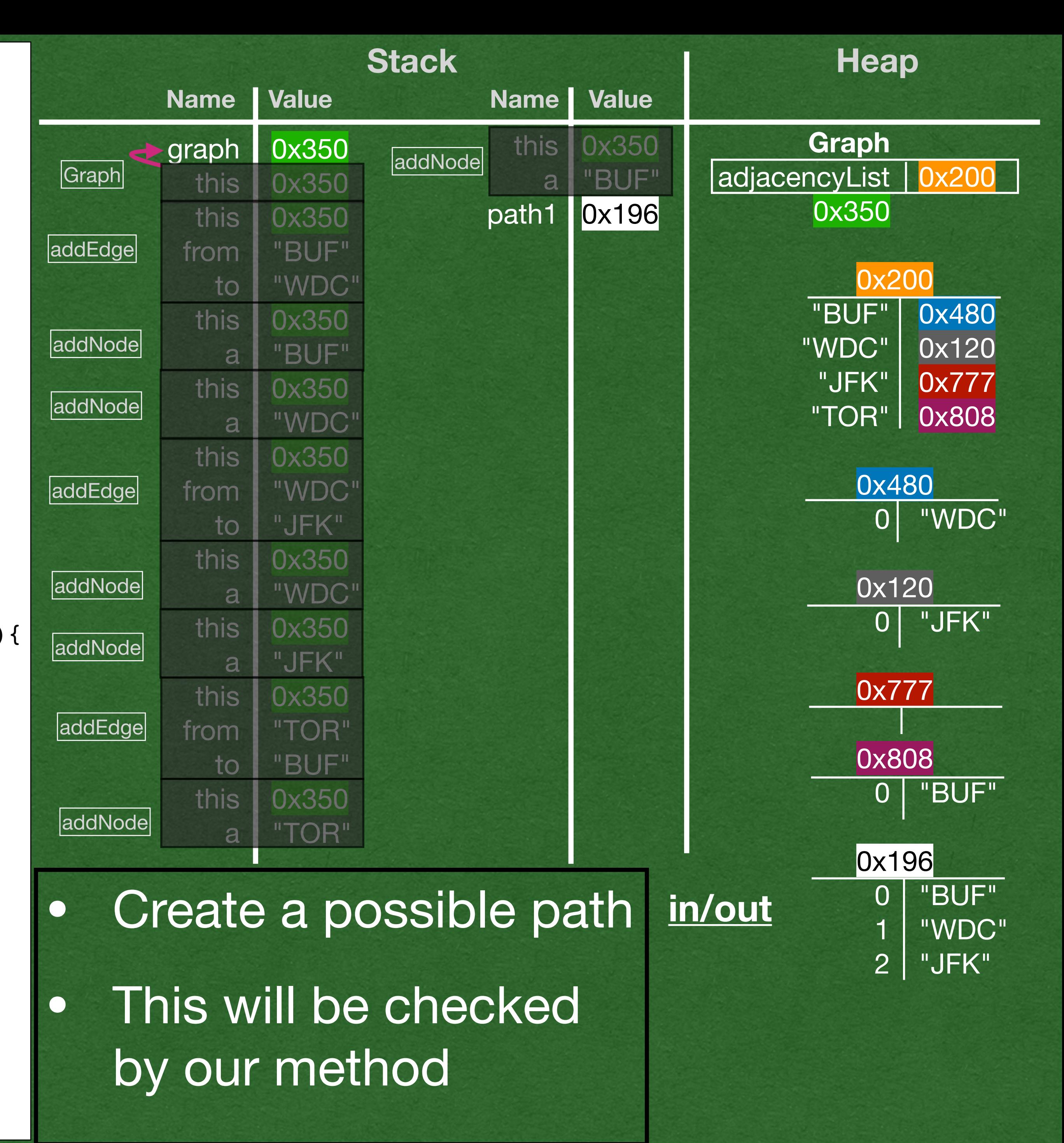

```
public class Graph<N> {
    private HashMap<N, ArrayList<N>> adjacencyList;
    public Graph() {
        this.adjacencyList = new HashMap<>();
 }
    public void addEdge(N from, N to) {
        this.addNode(from);
        this.addNode(to);
        this.adjacencyList.get(from).add(to);
 }
    private void addNode(N a) {
        if (!this.adjacencyList.containsKey(a)) {
            this.adjacencyList.put(a, new ArrayList<>());
 }
 }
    public boolean areConnect(N from, N to){
        return this.adjacencyList.containsKey(from) &&
               this.adjacencyList.get(from).contains(to);
 }
    public boolean validPath(ArrayList<N> path) {
       for (int i=0; i < path.size()-1; i++) {
            if(!this.areConnected(path.get(i), path.get(i+1))){
                return false;
 }
 }
        return true;
 }
    public static void main(String[] args) {
        Graph<String> graph = new Graph<>();
         graph.addEdge("BUF", "WDC");
        graph.addEdge("WDC", "JFK");
         graph.addEdge("TOR", "BUF");
        ArrayList<String> path1 = new ArrayList<>(
                Arrays.asList("BUF", "WDC", "JFK"));
        System.out.println(graph.validPath(path1));
        ArrayList<String> path2 = new ArrayList<>(
                Arrays.asList( "JFK", "WDC", "BUF"));
        System.out.println(graph.validPath(path2));
 }
```
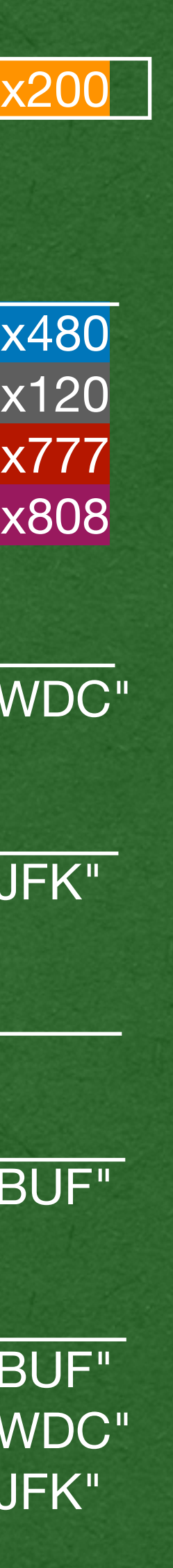

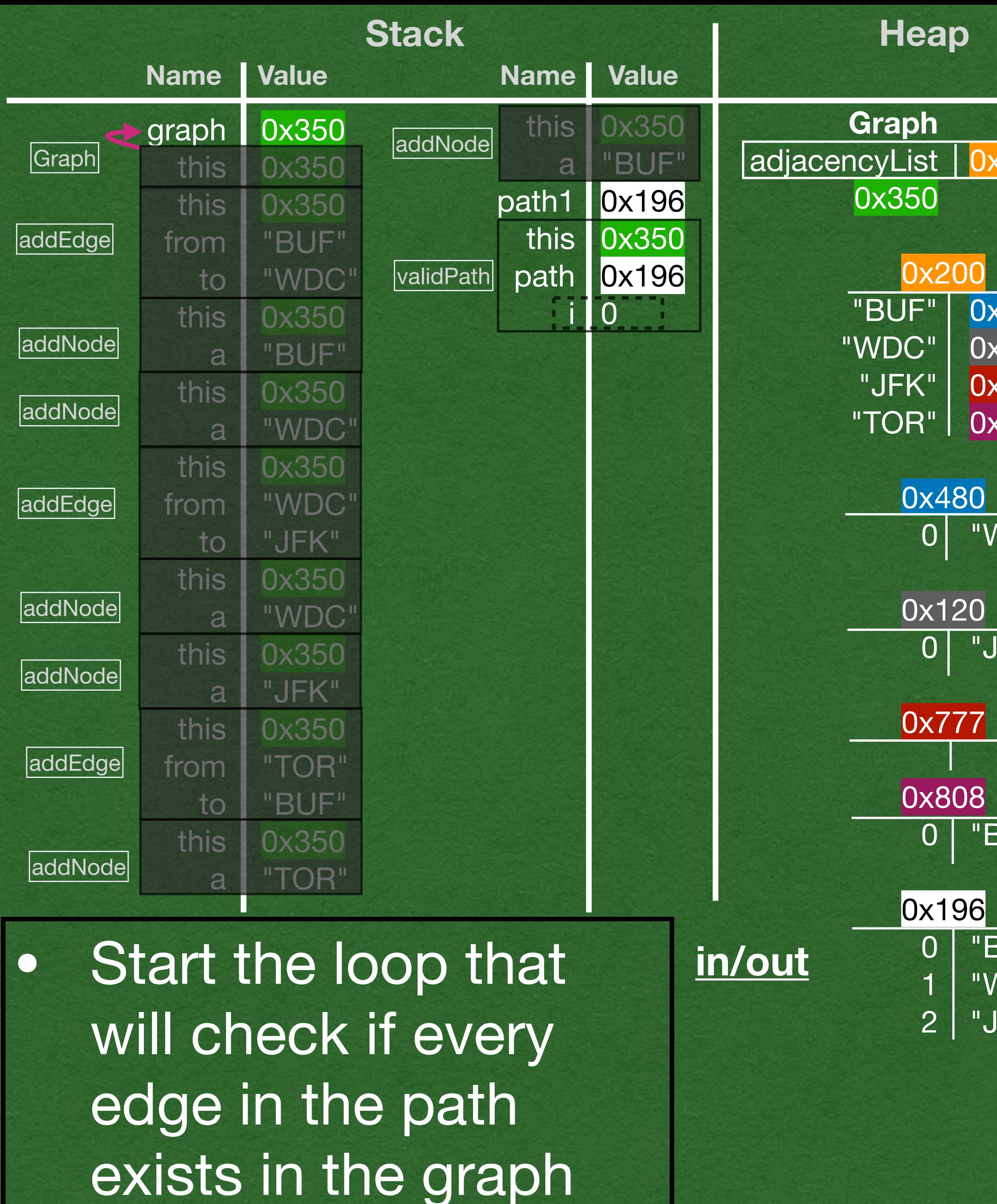

```
public class Graph<N> {
    private HashMap<N, ArrayList<N>> adjacencyList;
    public Graph() {
        this.adjacencyList = new HashMap<>();
 }
    public void addEdge(N from, N to) {
        this.addNode(from);
        this.addNode(to);
        this.adjacencyList.get(from).add(to);
 }
    private void addNode(N a) {
        if (!this.adjacencyList.containsKey(a)) {
            this.adjacencyList.put(a, new ArrayList<>());
 }
 }
    public boolean areConnect(N from, N to){
        return this.adjacencyList.containsKey(from) &&
               this.adjacencyList.get(from).contains(to);
 }
    public boolean validPath(ArrayList<N> path) {
       >for (int i=0; i < path.size()-1; i++) {
            if(!this.areConnected(path.get(i), path.get(i+1))){
                return false;
 }
 }
        return true;
 }
    public static void main(String[] args) {
        Graph<String> graph = new Graph<>();
         graph.addEdge("BUF", "WDC");
         graph.addEdge("WDC", "JFK");
        graph.addEdge("TOR", "BUF");
        ArrayList<String> path1 = new ArrayList<>(
                 Arrays.asList("BUF", "WDC", "JFK"));
        System.out.println(graph.validPath(path1));
         ArrayList<String> path2 = new ArrayList<>(
                Arrays.asList( "JFK", "WDC", "BUF"));
         System.out.println(graph.validPath(path2));
 }
```
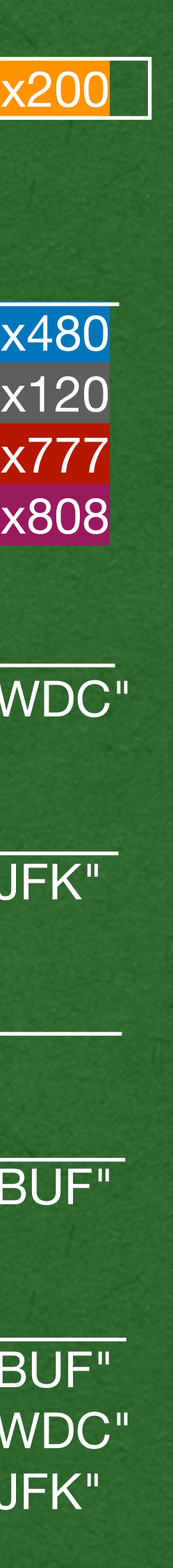

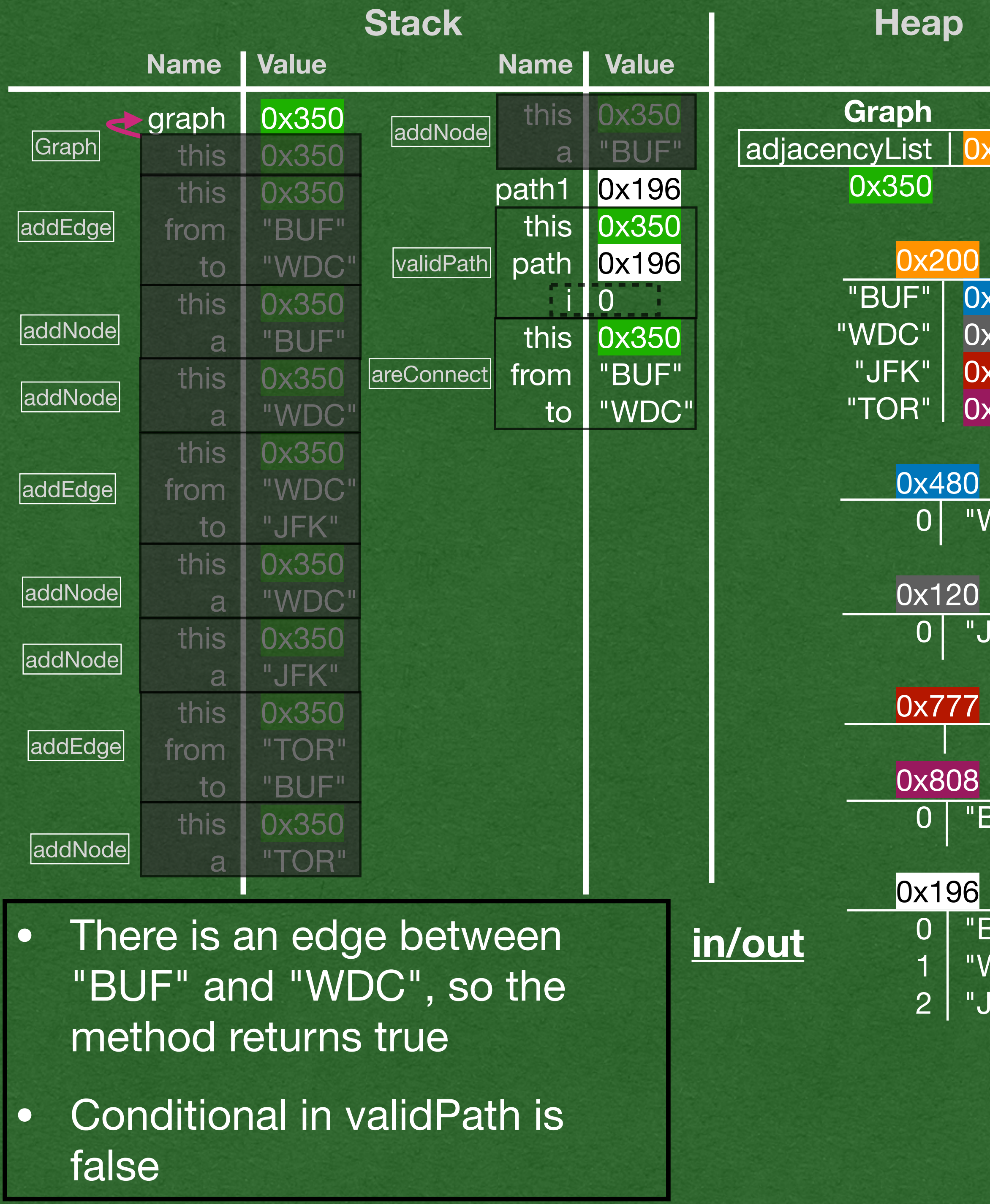

```
public class Graph<N> {
    private HashMap<N, ArrayList<N>> adjacencyList;
    public Graph() {
        this.adjacencyList = new HashMap<>();
 }
    public void addEdge(N from, N to) {
        this.addNode(from);
        this.addNode(to);
        this.adjacencyList.get(from).add(to);
 }
    private void addNode(N a) {
        if (!this.adjacencyList.containsKey(a)) {
            this.adjacencyList.put(a, new ArrayList<>());
 }
 }
    public boolean areConnect(N from, N to){
        return this.adjacencyList.containsKey(from) &&
               this.adjacencyList.get(from).contains(to);
 }
    public boolean validPath(ArrayList<N> path) {
        for (int i=0; i < path.size()-1; i++) {
            if(!this.areConnected(path.get(i), path.get(i+1))){
                return false;
 }
 }
        return true;
 }
    public static void main(String[] args) {
        Graph<String> graph = new Graph<>();
         graph.addEdge("BUF", "WDC");
         graph.addEdge("WDC", "JFK");
         graph.addEdge("TOR", "BUF");
        ArrayList<String> path1 = new ArrayList<>(
                Arrays.asList("BUF", "WDC", "JFK"));
        System.out.println(graph.validPath(path1));
         ArrayList<String> path2 = new ArrayList<>(
                Arrays.asList( "JFK", "WDC", "BUF"));
         System.out.println(graph.validPath(path2));
 }
```
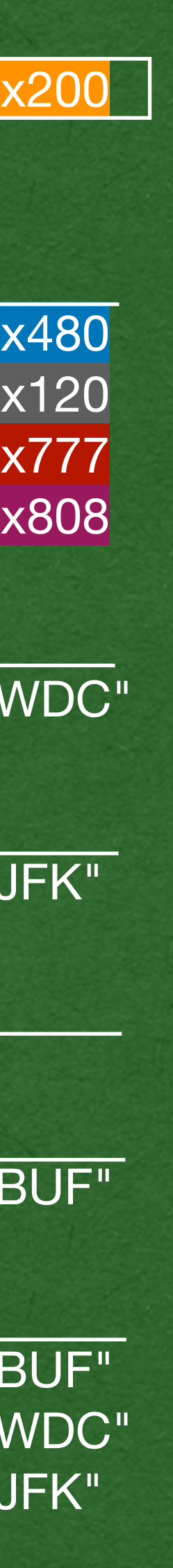

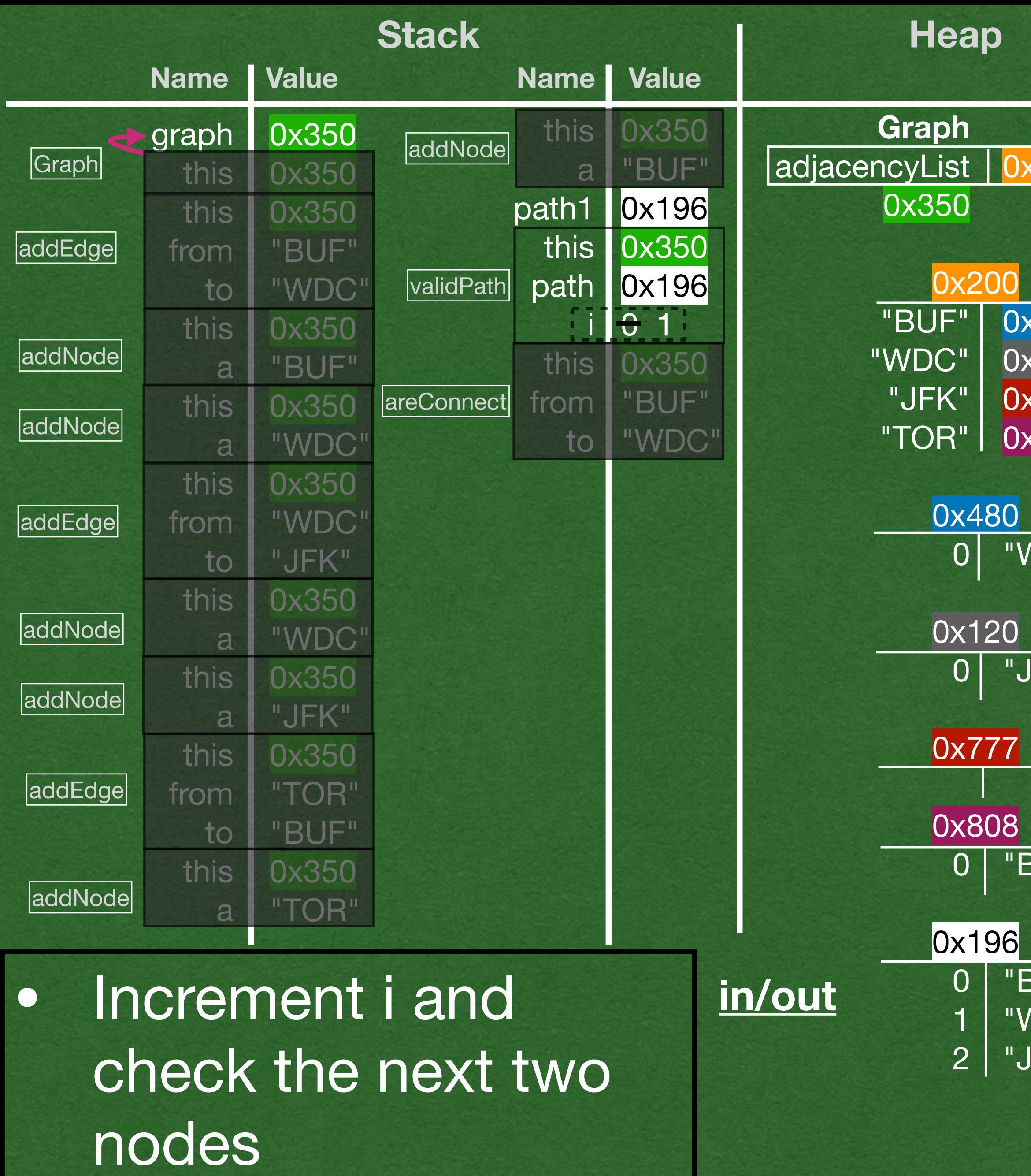

```
public class Graph<N> {
    private HashMap<N, ArrayList<N>> adjacencyList;
    public Graph() {
        this.adjacencyList = new HashMap<>();
 }
    public void addEdge(N from, N to) {
        this.addNode(from);
        this.addNode(to);
        this.adjacencyList.get(from).add(to);
 }
    private void addNode(N a) {
        if (!this.adjacencyList.containsKey(a)) {
            this.adjacencyList.put(a, new ArrayList<>());
 }
 }
    public boolean areConnect(N from, N to){
        return this.adjacencyList.containsKey(from) &&
               this.adjacencyList.get(from).contains(to);
 }
    public boolean validPath(ArrayList<N> path) {
       for (int i=0; i < path.size()-1; i++) {
             if(!this.areConnected(path.get(i), path.get(i+1))){
                return false;
 }
 }
        return true;
 }
    public static void main(String[] args) {
        Graph<String> graph = new Graph<>();
         graph.addEdge("BUF", "WDC");
         graph.addEdge("WDC", "JFK");
         graph.addEdge("TOR", "BUF");
        ArrayList<String> path1 = new ArrayList<>(
                 Arrays.asList("BUF", "WDC", "JFK"));
        System.out.println(graph.validPath(path1));
         ArrayList<String> path2 = new ArrayList<>(
                Arrays.asList( "JFK", "WDC", "BUF"));
         System.out.println(graph.validPath(path2));
 }
```
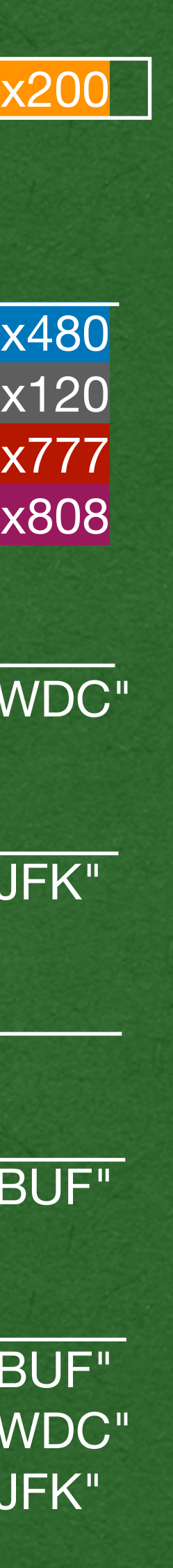

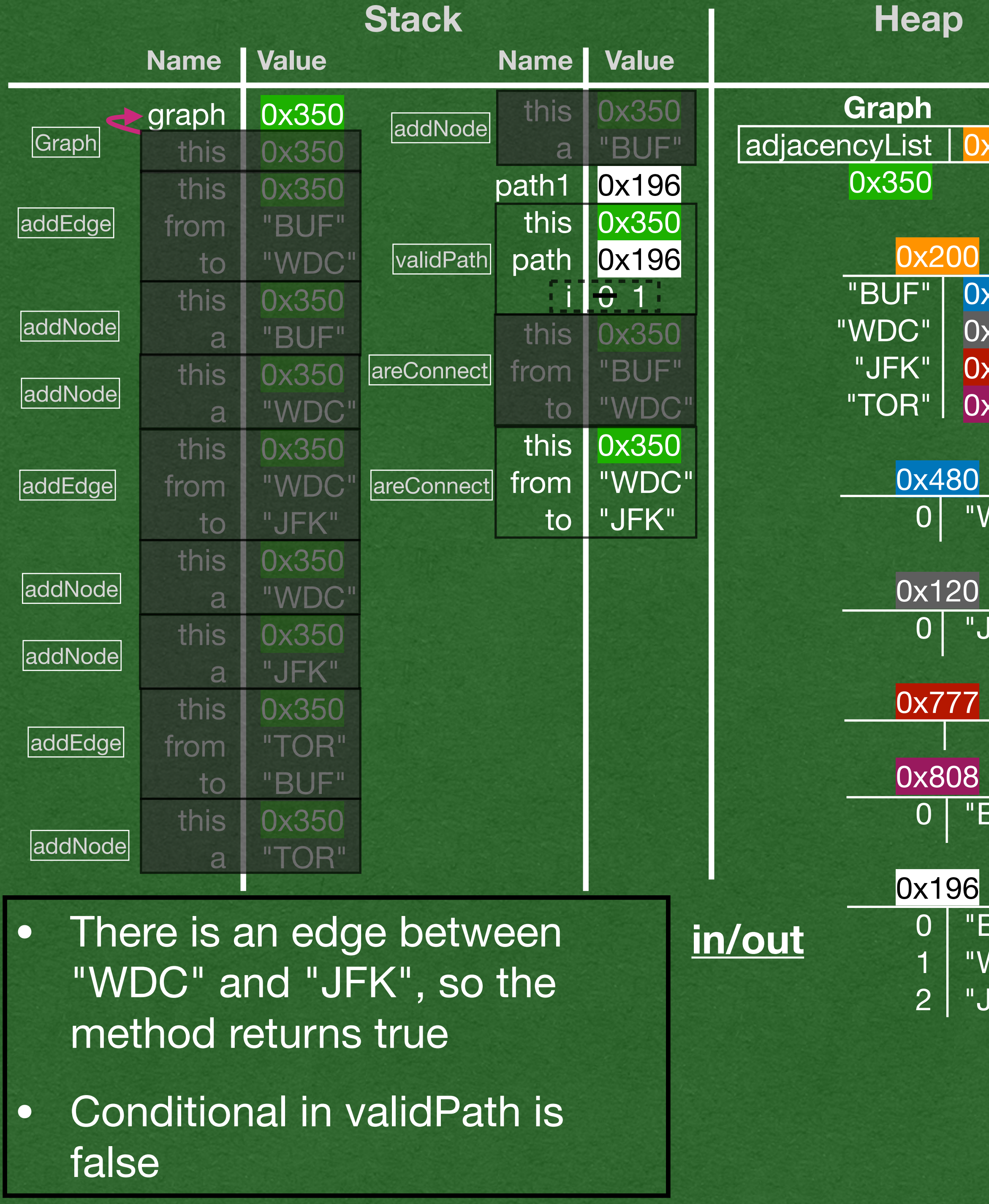

```
public class Graph<N> {
    private HashMap<N, ArrayList<N>> adjacencyList;
    public Graph() {
        this.adjacencyList = new HashMap<>();
 }
    public void addEdge(N from, N to) {
        this.addNode(from);
        this.addNode(to);
        this.adjacencyList.get(from).add(to);
 }
    private void addNode(N a) {
        if (!this.adjacencyList.containsKey(a)) {
            this.adjacencyList.put(a, new ArrayList<>());
 }
 }
    public boolean areConnect(N from, N to){
        return this.adjacencyList.containsKey(from) &&
               this.adjacencyList.get(from).contains(to);
 }
    public boolean validPath(ArrayList<N> path) {
        for (int i=0; i < path.size()-1; i++) {
            if(!this.areConnected(path.get(i), path.get(i+1))){
                return false;
 }
 }
        return true;
 }
    public static void main(String[] args) {
        Graph<String> graph = new Graph<>();
         graph.addEdge("BUF", "WDC");
         graph.addEdge("WDC", "JFK");
         graph.addEdge("TOR", "BUF");
        ArrayList<String> path1 = new ArrayList<>(
                 Arrays.asList("BUF", "WDC", "JFK"));
        System.out.println(graph.validPath(path1));
         ArrayList<String> path2 = new ArrayList<>(
                Arrays.asList( "JFK", "WDC", "BUF"));
         System.out.println(graph.validPath(path2));
 }
```
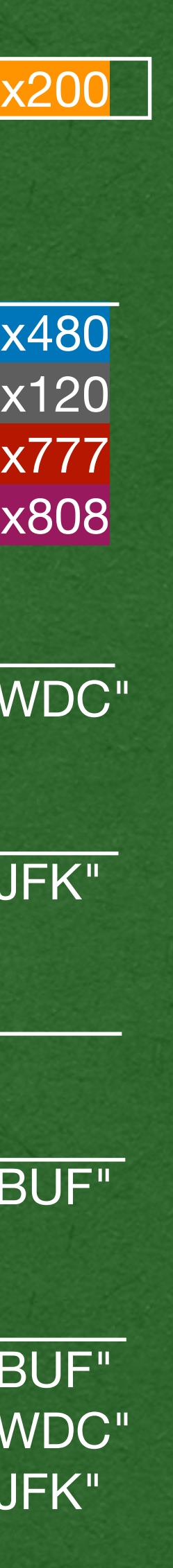

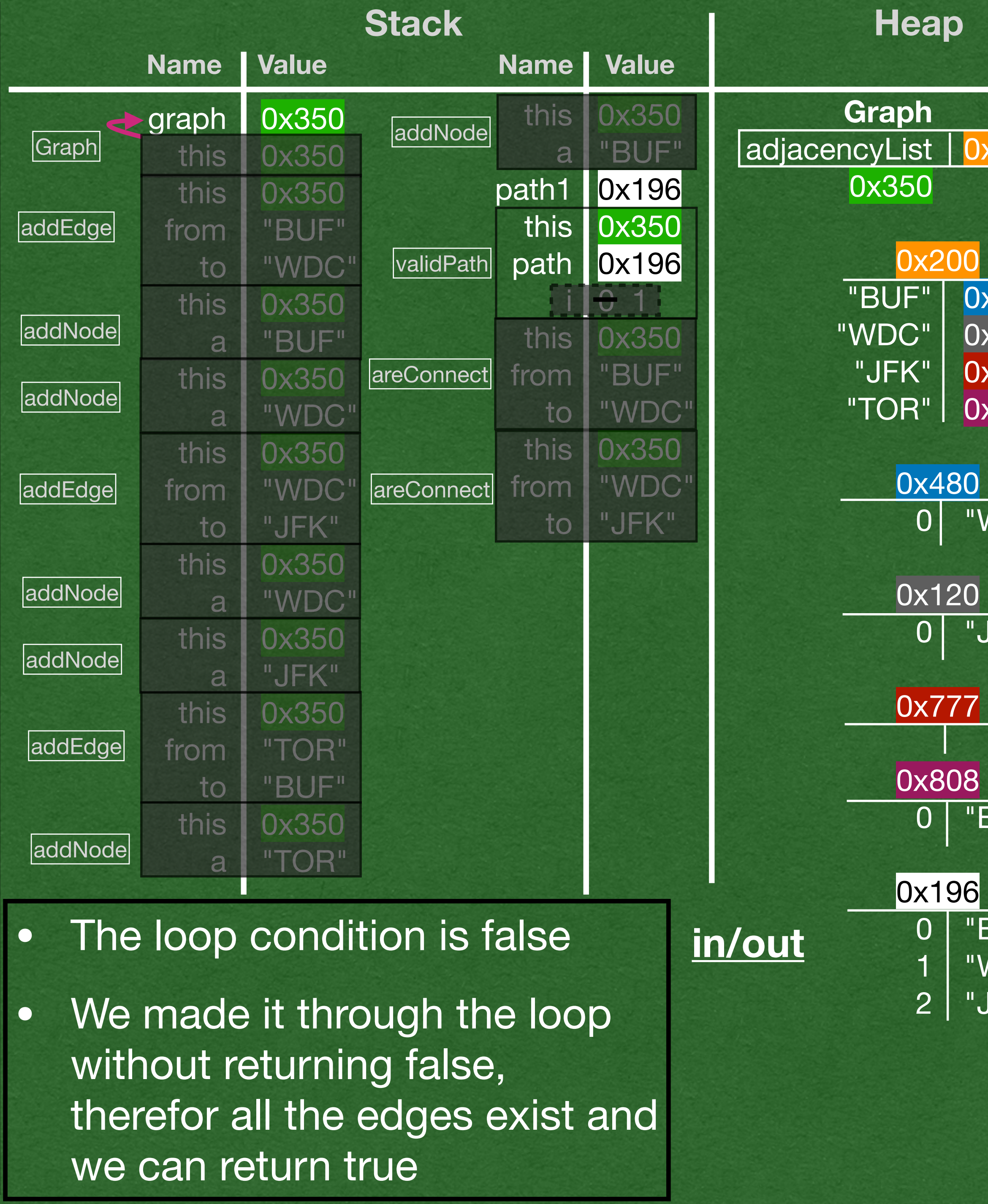

```
public class Graph<N> {
     private HashMap<N, ArrayList<N>> adjacencyList;
     public Graph() {
         this.adjacencyList = new HashMap<>();
 }
     public void addEdge(N from, N to) {
         this.addNode(from);
         this.addNode(to);
        this.adjacencyList.get(from).add(to);
 }
    private void addNode(N a) {
         if (!this.adjacencyList.containsKey(a)) {
             this.adjacencyList.put(a, new ArrayList<>());
 }
 }
     public boolean areConnect(N from, N to){
        return this.adjacencyList.containsKey(from) &&
                this.adjacencyList.get(from).contains(to);
 }
     public boolean validPath(ArrayList<N> path) {
        for (int i=0; i < path.size()-1; i++) {
             if(!this.areConnected(path.get(i), path.get(i+1))){
                 return false;
 }
\left\{\right. \right.eturn true;
 }
     public static void main(String[] args) {
         Graph<String> graph = new Graph<>();
         graph.addEdge("BUF", "WDC");
         graph.addEdge("WDC", "JFK");
         graph.addEdge("TOR", "BUF");
        ArrayList<String> path1 = new ArrayList<>(
                 Arrays.asList("BUF", "WDC", "JFK"));
         System.out.println(graph.validPath(path1));
         ArrayList<String> path2 = new ArrayList<>(
                 Arrays.asList( "JFK", "WDC", "BUF"));
         System.out.println(graph.validPath(path2));
 }
```
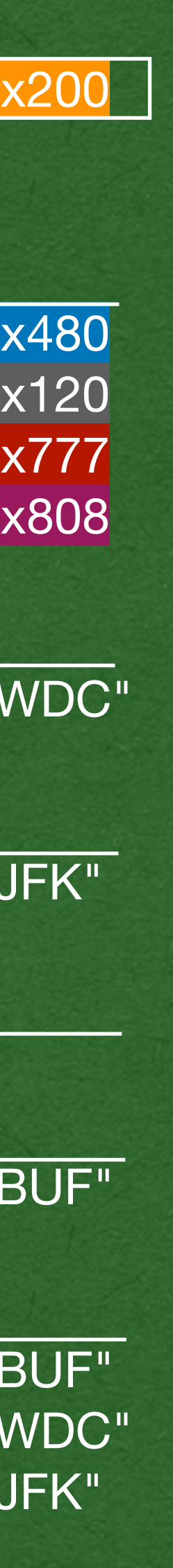

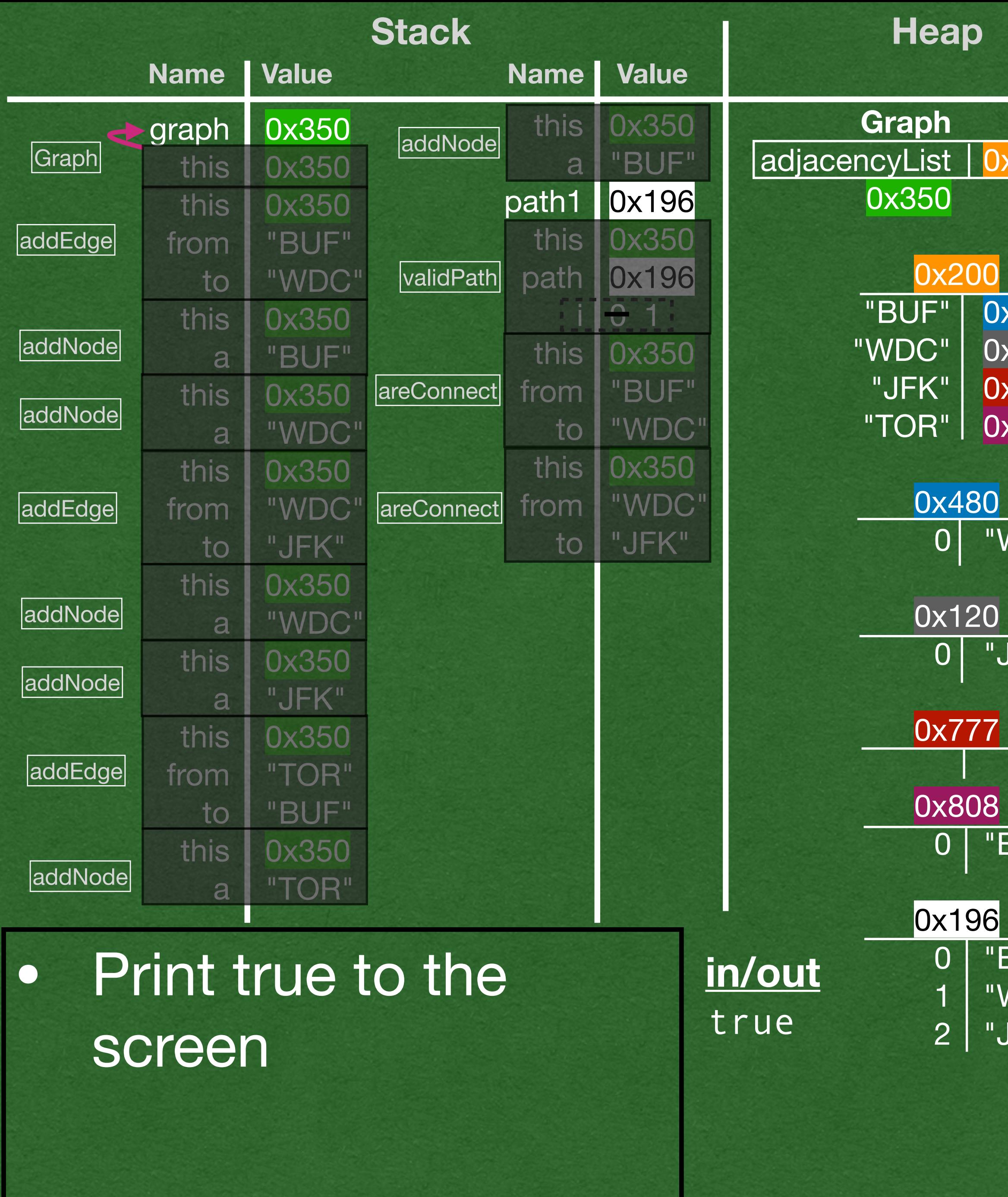

```
public class Graph<N> {
    private HashMap<N, ArrayList<N>> adjacencyList;
    public Graph() {
        this.adjacencyList = new HashMap<>();
 }
    public void addEdge(N from, N to) {
        this.addNode(from);
        this.addNode(to);
        this.adjacencyList.get(from).add(to);
 }
    private void addNode(N a) {
        if (!this.adjacencyList.containsKey(a)) {
            this.adjacencyList.put(a, new ArrayList<>());
 }
 }
    public boolean areConnect(N from, N to){
        return this.adjacencyList.containsKey(from) &&
               this.adjacencyList.get(from).contains(to);
 }
    public boolean validPath(ArrayList<N> path) {
        for (int i=0; i < path.size()-1; i++) {
            if(!this.areConnected(path.get(i), path.get(i+1))){
                return false;
 }
 }
        return true;
 }
    public static void main(String[] args) {
        Graph<String> graph = new Graph<>();
         graph.addEdge("BUF", "WDC");
         graph.addEdge("WDC", "JFK");
         graph.addEdge("TOR", "BUF");
        ArrayList<String> path1 = new ArrayList<>(
                Arrays.asList("BUF", "WDC", "JFK"));
        System.out.println(graph.validPath(path1));
         ArrayList<String> path2 = new ArrayList<>(
                Arrays.asList( "JFK", "WDC", "BUF"));
         System.out.println(graph.validPath(path2));
 }
```
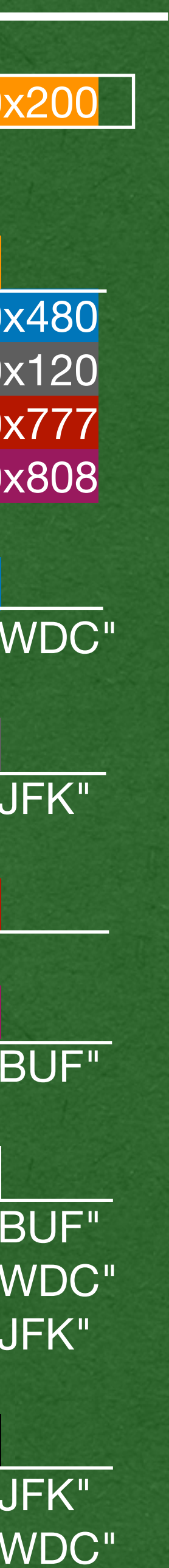

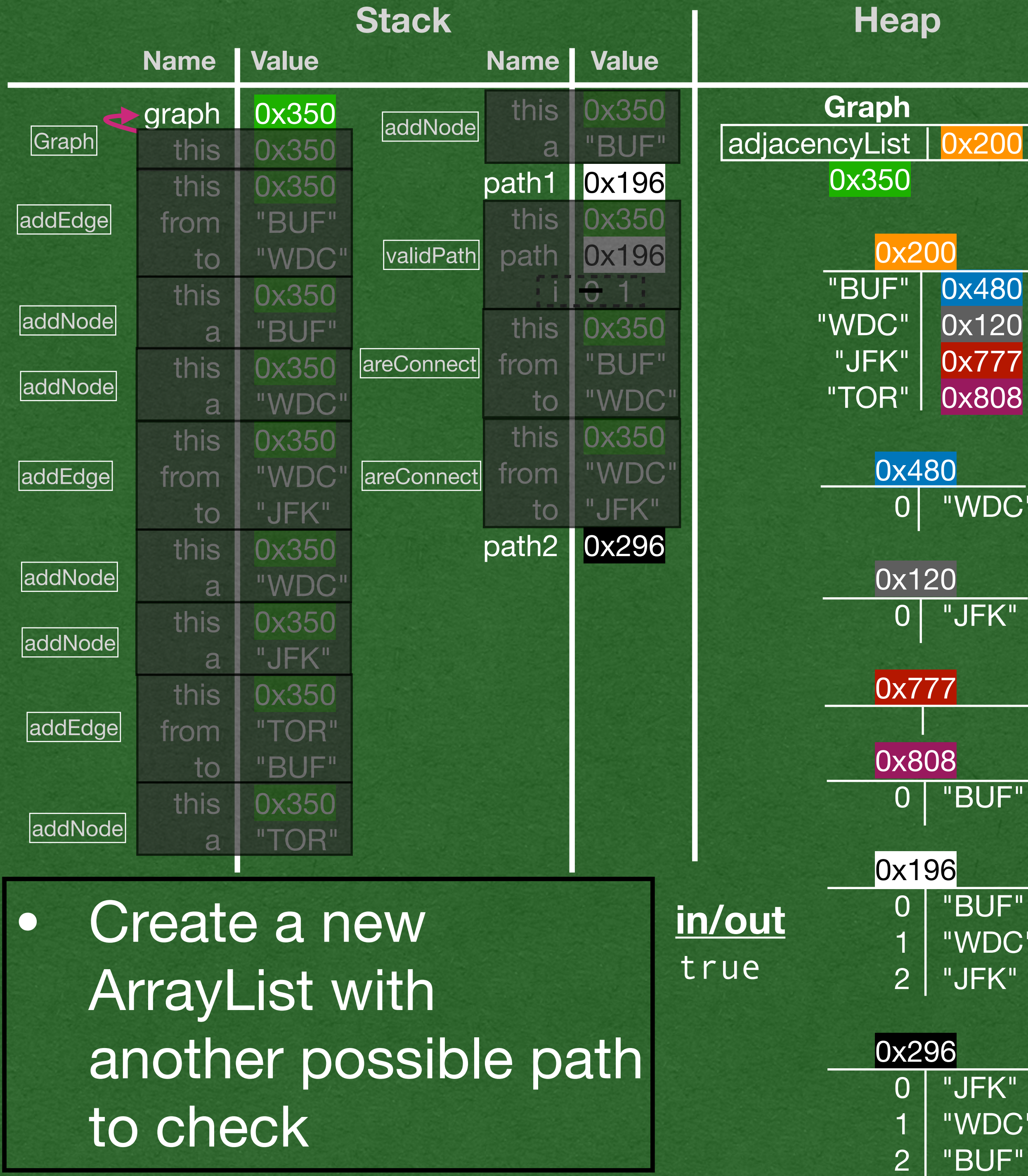

```
public class Graph<N> {
    private HashMap<N, ArrayList<N>> adjacencyList;
    public Graph() {
        this.adjacencyList = new HashMap<>();
 }
    public void addEdge(N from, N to) {
        this.addNode(from);
        this.addNode(to);
        this.adjacencyList.get(from).add(to);
 }
    private void addNode(N a) {
        if (!this.adjacencyList.containsKey(a)) {
            this.adjacencyList.put(a, new ArrayList<>());
 }
 }
    public boolean areConnect(N from, N to){
        return this.adjacencyList.containsKey(from) &&
               this.adjacencyList.get(from).contains(to);
 }
    public boolean validPath(ArrayList<N> path) {
        for (int i=0; i < path.size()-1; i++) {
            if(!this.areConnected(path.get(i), path.get(i+1))){
                return false;
 }
 }
        return true;
 }
    public static void main(String[] args) {
        Graph<String> graph = new Graph<>();
         graph.addEdge("BUF", "WDC");
         graph.addEdge("WDC", "JFK");
        graph.addEdge("TOR", "BUF");
        ArrayList<String> path1 = new ArrayList<>(
                 Arrays.asList("BUF", "WDC", "JFK"));
         System.out.println(graph.validPath(path1));
         ArrayList<String> path2 = new ArrayList<>(
                Arrays.asList( "JFK", "WDC", "BUF"));
         System.out.println(graph.validPath(path2));
 }
```
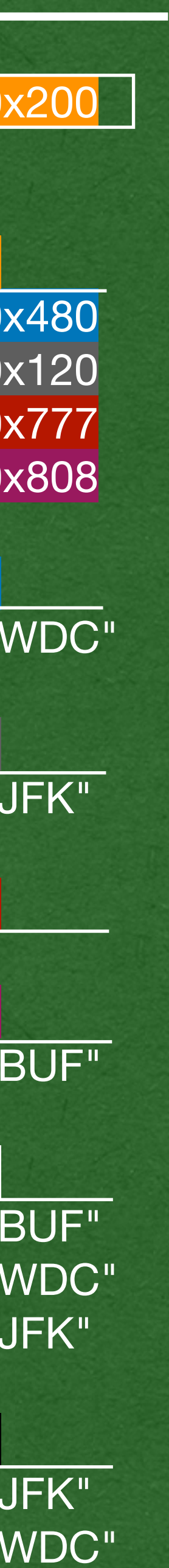

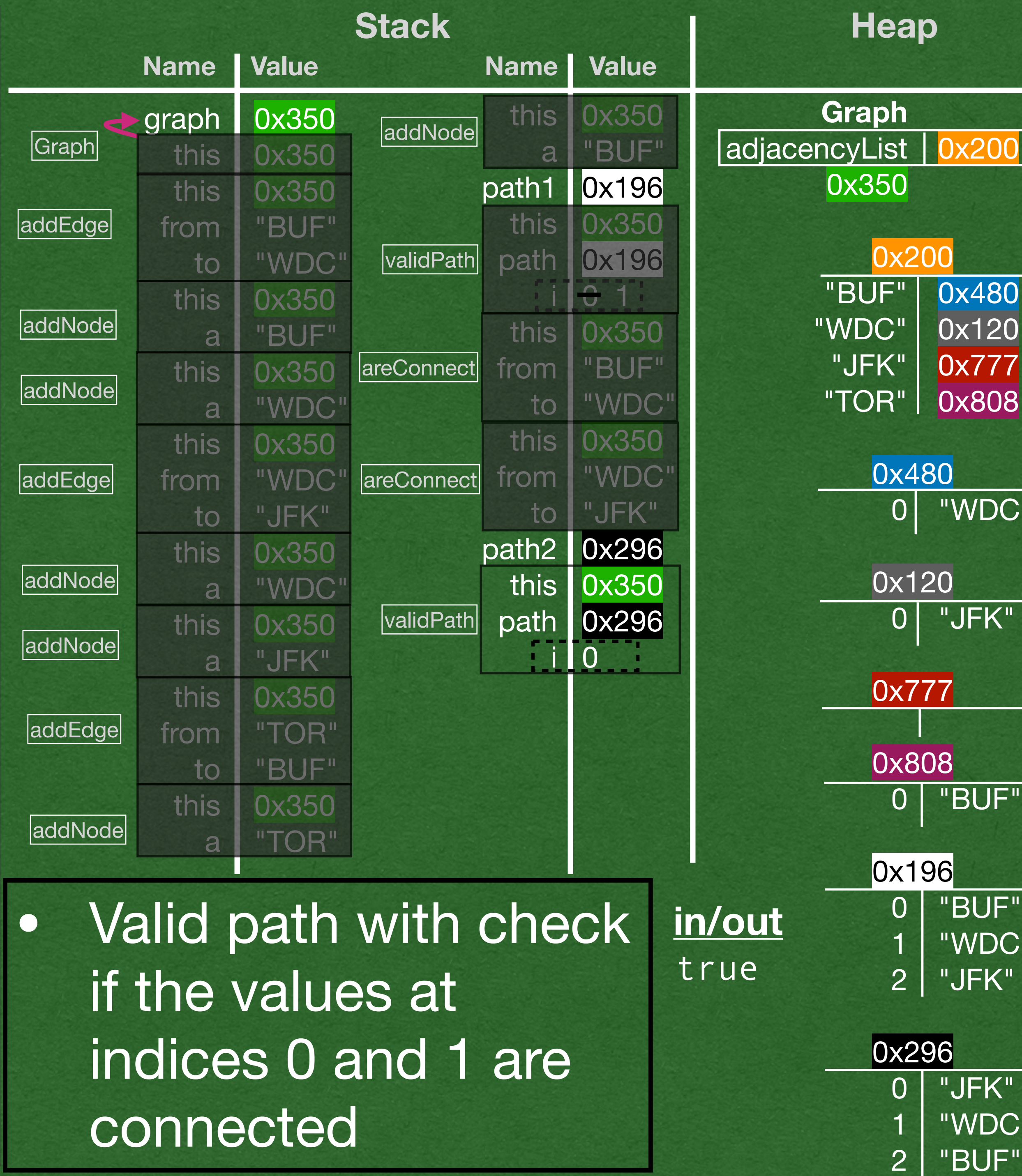

```
public class Graph<N> {
    private HashMap<N, ArrayList<N>> adjacencyList;
    public Graph() {
        this.adjacencyList = new HashMap<>();
 }
    public void addEdge(N from, N to) {
        this.addNode(from);
        this.addNode(to);
        this.adjacencyList.get(from).add(to);
 }
    private void addNode(N a) {
        if (!this.adjacencyList.containsKey(a)) {
            this.adjacencyList.put(a, new ArrayList<>());
 }
 }
    public boolean areConnect(N from, N to){
        return this.adjacencyList.containsKey(from) &&
               this.adjacencyList.get(from).contains(to);
 }
    public boolean validPath(ArrayList<N> path) {
       >for (int i=0; i < path.size()-1; i++) {
            if(!this.areConnected(path.get(i), path.get(i+1))){
                return false;
 }
 }
        return true;
 }
    public static void main(String[] args) {
        Graph<String> graph = new Graph<>();
         graph.addEdge("BUF", "WDC");
         graph.addEdge("WDC", "JFK");
         graph.addEdge("TOR", "BUF");
        ArrayList<String> path1 = new ArrayList<>(
                 Arrays.asList("BUF", "WDC", "JFK"));
         System.out.println(graph.validPath(path1));
        ArrayList<String> path2 = new ArrayList<>(
                Arrays.asList( "JFK", "WDC", "BUF"));
         ystem.out.println(graph.validPath(path2));
 }
```
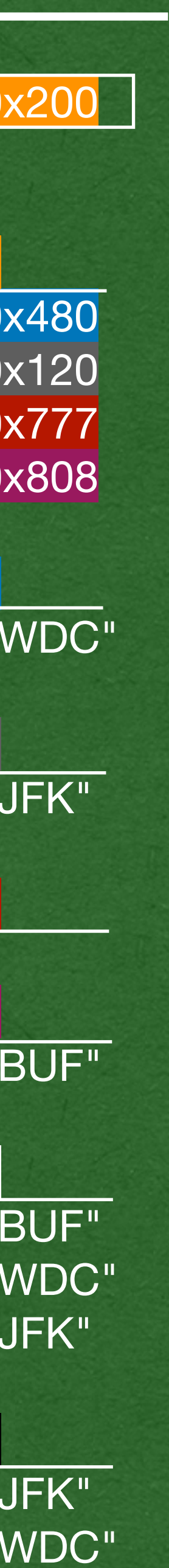

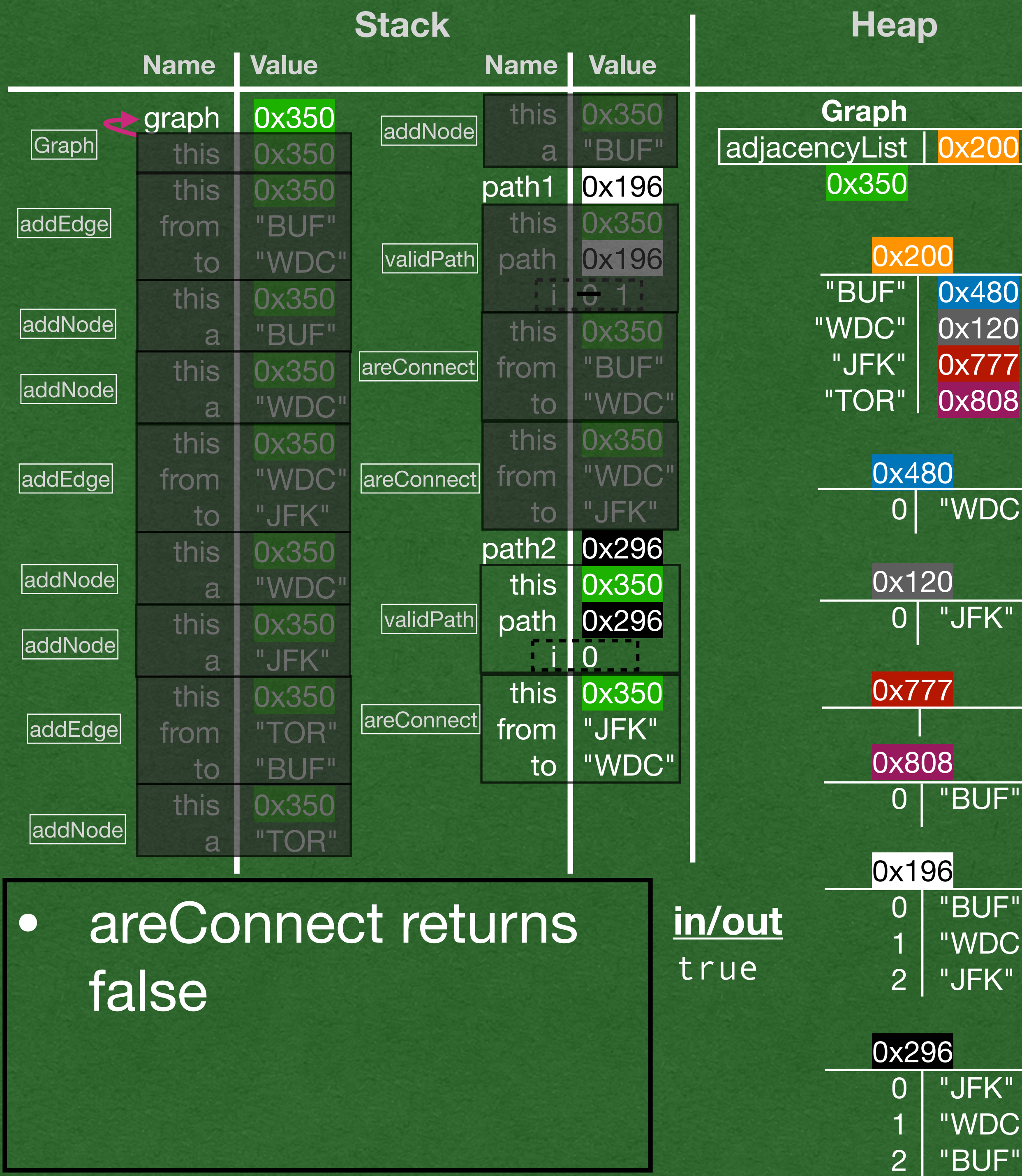

```
public class Graph<N> {
    private HashMap<N, ArrayList<N>> adjacencyList;
    public Graph() {
        this.adjacencyList = new HashMap<>();
 }
    public void addEdge(N from, N to) {
        this.addNode(from);
        this.addNode(to);
        this.adjacencyList.get(from).add(to);
 }
    private void addNode(N a) {
        if (!this.adjacencyList.containsKey(a)) {
            this.adjacencyList.put(a, new ArrayList<>());
 }
 }
     public boolean areConnect(N from, N to){
    return this.adjacencyList.containsKey(from) &&
               this.adjacencyList.get(from).contains(to);
 }
    public boolean validPath(ArrayList<N> path) {
        for (int i=0; i < path.size()-1; i++) {
            if(!this.areConnected(path.get(i), path.get(i+1))){
                return false;
 }
 }
        return true;
 }
    public static void main(String[] args) {
        Graph<String> graph = new Graph<>();
         graph.addEdge("BUF", "WDC");
         graph.addEdge("WDC", "JFK");
         graph.addEdge("TOR", "BUF");
        ArrayList<String> path1 = new ArrayList<>(
                 Arrays.asList("BUF", "WDC", "JFK"));
         System.out.println(graph.validPath(path1));
        ArrayList<String> path2 = new ArrayList<>(
                Arrays.asList( "JFK", "WDC", "BUF"));
          System.out.println(graph.validPath(path2));
 }
```
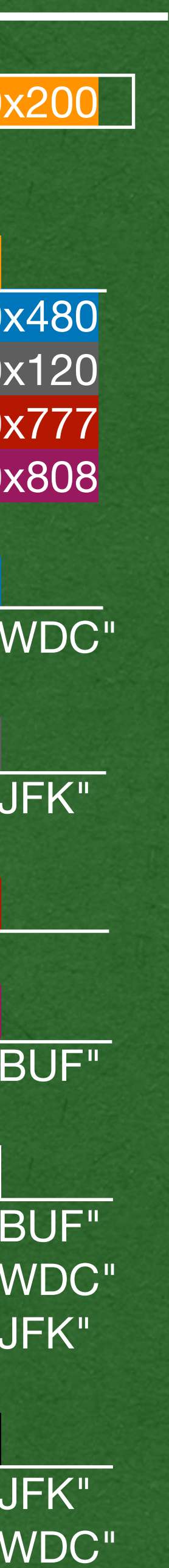

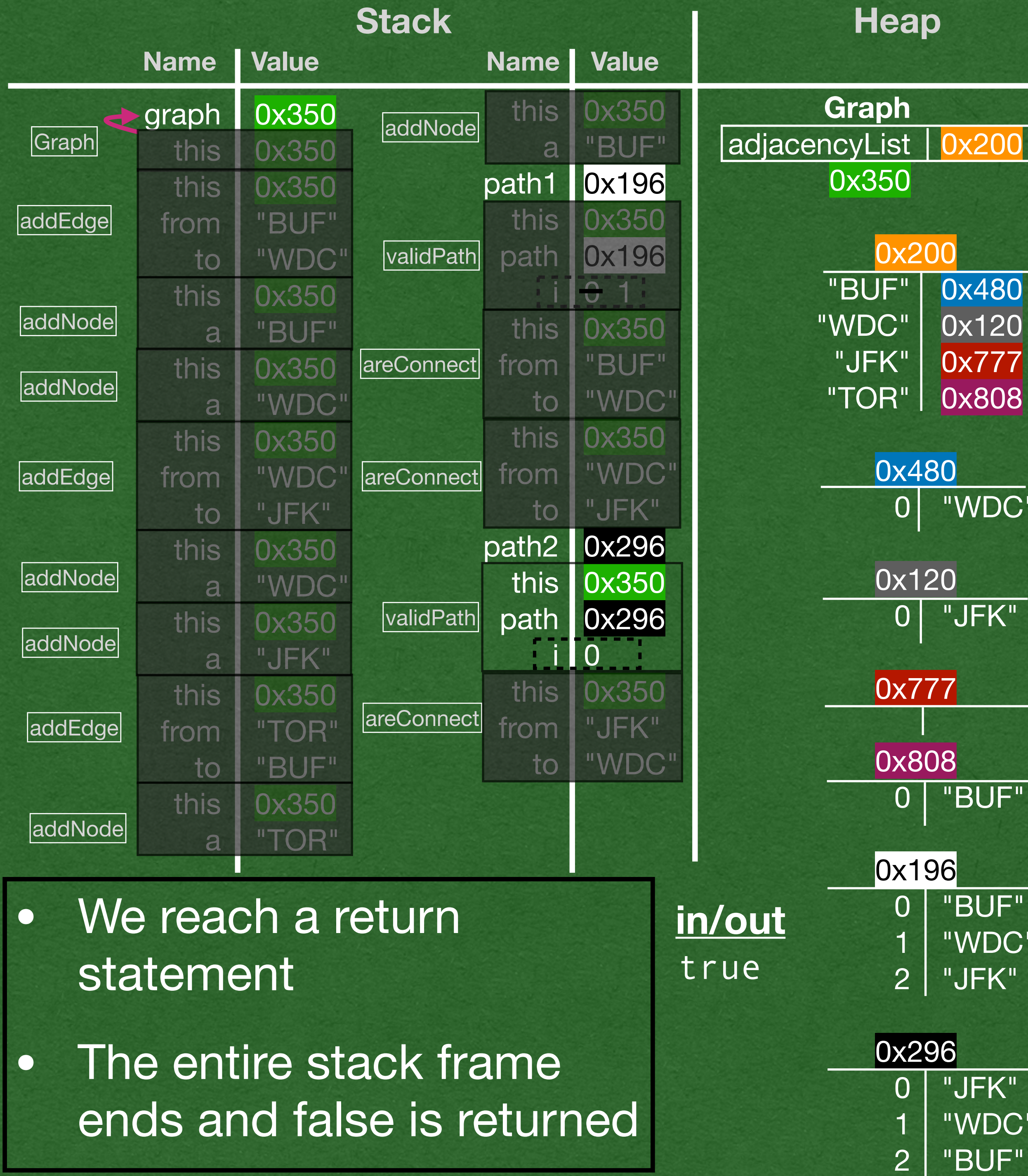

```
public class Graph<N> {
    private HashMap<N, ArrayList<N>> adjacencyList;
    public Graph() {
        this.adjacencyList = new HashMap<>();
 }
    public void addEdge(N from, N to) {
        this.addNode(from);
        this.addNode(to);
        this.adjacencyList.get(from).add(to);
 }
    private void addNode(N a) {
        if (!this.adjacencyList.containsKey(a)) {
            this.adjacencyList.put(a, new ArrayList<>());
 }
 }
    public boolean areConnect(N from, N to){
        return this.adjacencyList.containsKey(from) &&
               this.adjacencyList.get(from).contains(to);
 }
    public boolean validPath(ArrayList<N> path) {
        for (int i=0; i < path.size()-1; i++) {
             if(!this.areConnected(path.get(i), path.get(i+1))){
                 return false;
 }
 }
        return true;
 }
    public static void main(String[] args) {
        Graph<String> graph = new Graph<>();
         graph.addEdge("BUF", "WDC");
         graph.addEdge("WDC", "JFK");
         graph.addEdge("TOR", "BUF");
        ArrayList<String> path1 = new ArrayList<>(
                 Arrays.asList("BUF", "WDC", "JFK"));
         System.out.println(graph.validPath(path1));
        ArrayList<String> path2 = new ArrayList<>(
                Arrays.asList( "JFK", "WDC", "BUF"));
         ystem.out.println(graph.validPath(path2));
 }
```
![](_page_23_Figure_2.jpeg)

![](_page_23_Picture_560.jpeg)

```
public class Graph<N> {
    private HashMap<N, ArrayList<N>> adjacencyList;
    public Graph() {
        this.adjacencyList = new HashMap<>();
 }
    public void addEdge(N from, N to) {
        this.addNode(from);
        this.addNode(to);
        this.adjacencyList.get(from).add(to);
 }
    private void addNode(N a) {
        if (!this.adjacencyList.containsKey(a)) {
            this.adjacencyList.put(a, new ArrayList<>());
 }
 }
    public boolean areConnect(N from, N to){
        return this.adjacencyList.containsKey(from) &&
               this.adjacencyList.get(from).contains(to);
 }
    public boolean validPath(ArrayList<N> path) {
        for (int i=0; i < path.size()-1; i++) {
            if(!this.areConnected(path.get(i), path.get(i+1))){
                return false;
 }
 }
        return true;
 }
    public static void main(String[] args) {
        Graph<String> graph = new Graph<>();
         graph.addEdge("BUF", "WDC");
         graph.addEdge("WDC", "JFK");
        graph.addEdge("TOR", "BUF");
        ArrayList<String> path1 = new ArrayList<>(
                 Arrays.asList("BUF", "WDC", "JFK"));
         System.out.println(graph.validPath(path1));
        ArrayList<String> path2 = new ArrayList<>(
                Arrays.asList( "JFK", "WDC", "BUF"));
         ystem.out.println(graph.validPath(path2));
 }
```
![](_page_24_Figure_2.jpeg)

```
public class Graph<N> {
    private HashMap<N, ArrayList<N>> adjacencyList;
    public Graph() {
        this.adjacencyList = new HashMap<>();
 }
    public void addEdge(N from, N to) {
        this.addNode(from);
        this.addNode(to);
        this.adjacencyList.get(from).add(to);
 }
    private void addNode(N a) {
        if (!this.adjacencyList.containsKey(a)) {
            this.adjacencyList.put(a, new ArrayList<>());
 }
 }
    public boolean areConnect(N from, N to){
        return this.adjacencyList.containsKey(from) &&
                this.adjacencyList.get(from).contains(to);
 }
    public boolean validPath(ArrayList<N> path) {
        for (int i=0; i < path.size()-1; i++) {
             if(!this.areConnected(path.get(i), path.get(i+1))){
                 return false;
 }
 }
        return true;
 }
    public static void main(String[] args) {
        Graph<String> graph = new Graph<>();
         graph.addEdge("BUF", "WDC");
         graph.addEdge("WDC", "JFK");
         graph.addEdge("TOR", "BUF");
        ArrayList<String> path1 = new ArrayList<>(
                 Arrays.asList("BUF", "WDC", "JFK"));
         System.out.println(graph.validPath(path1));
         ArrayList<String> path2 = new ArrayList<>(
                 Arrays.asList( "JFK", "WDC", "BUF"));
         System.out.println(graph.validPath(path2));
\Rightarrow}
```
![](_page_24_Picture_556.jpeg)